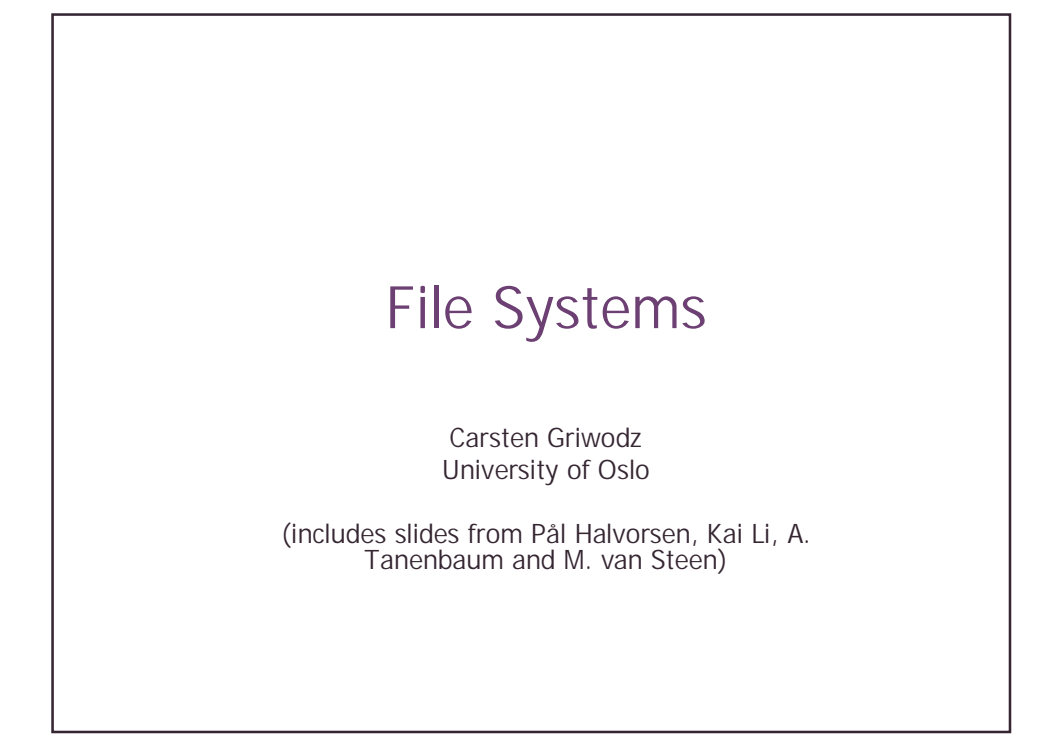

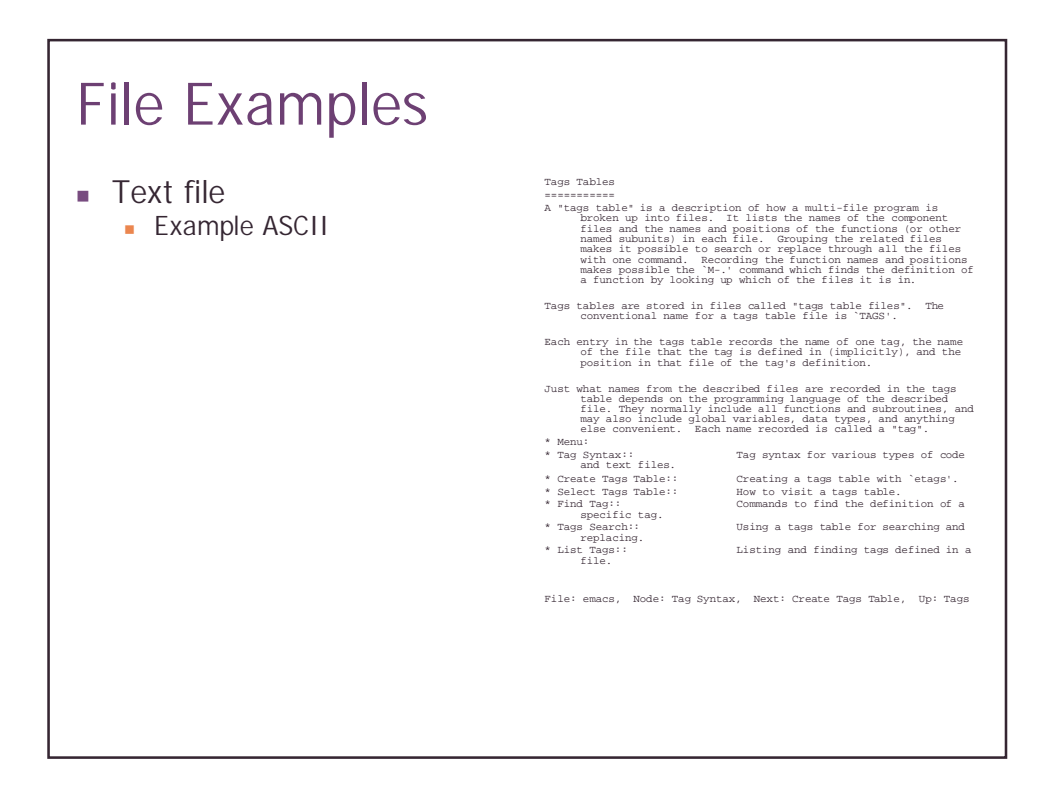

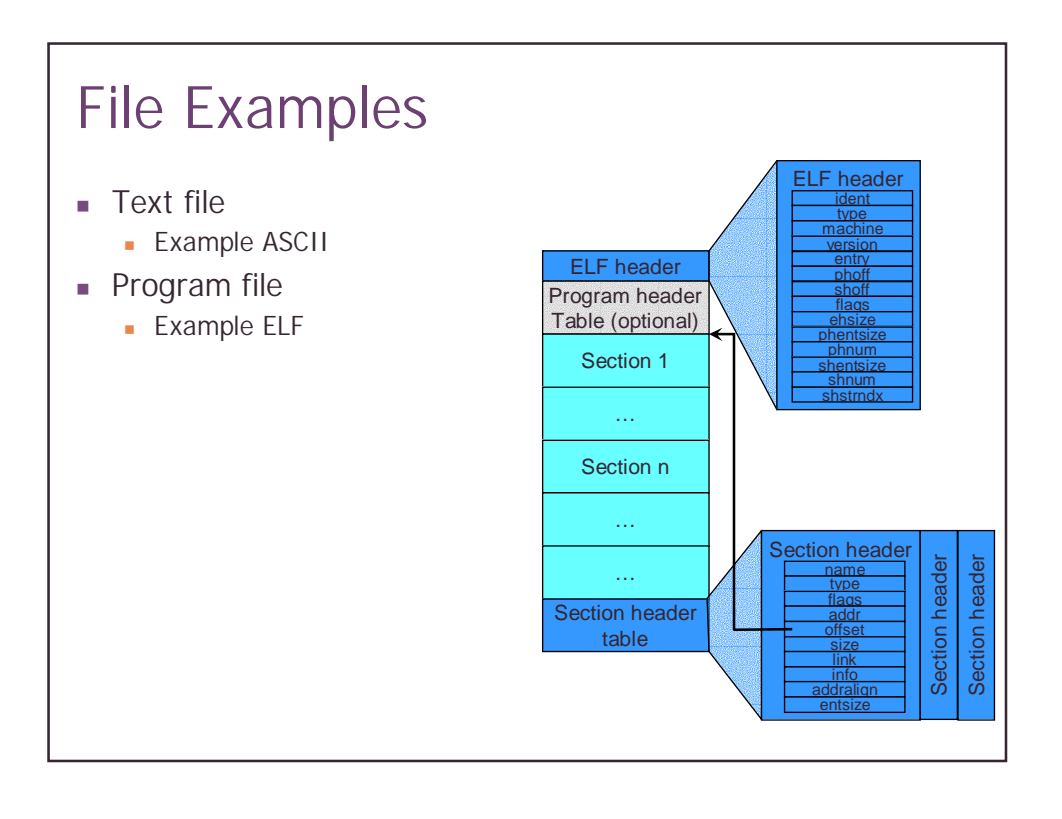

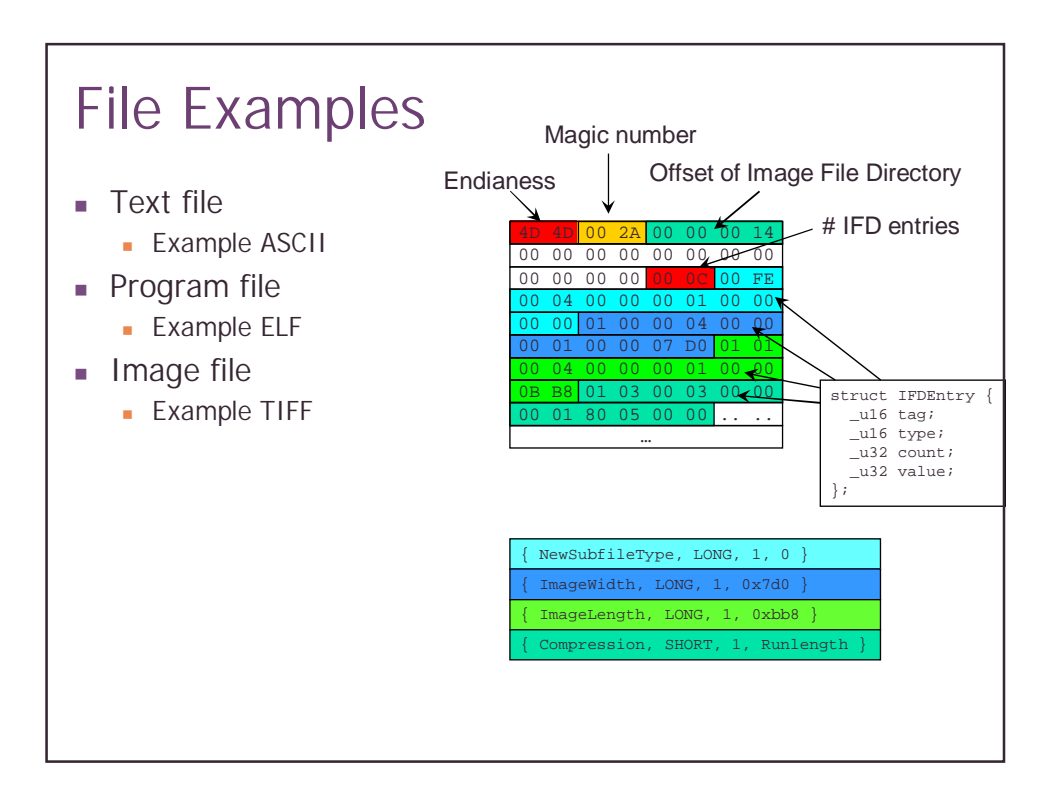

# File Examples

- **Text file** 
	- **Example ASCII**
- **Program file** 
	- **Example ELF**
- **Image file** 
	- **Example TIFF**
- **Archive file** 
	- **Example tar**
- **Nideo file** 
	- **Example MPEG**
- **Database** 
	- ! Example Berkeley DB format
- $\blacksquare$  Files have types and structure

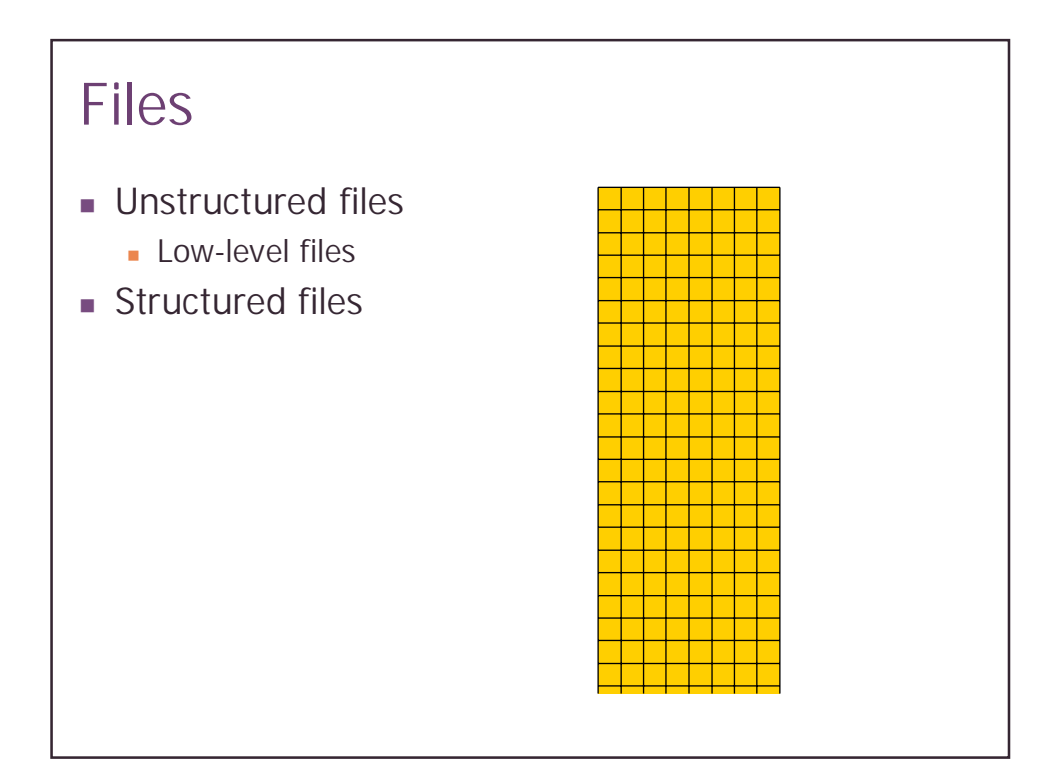

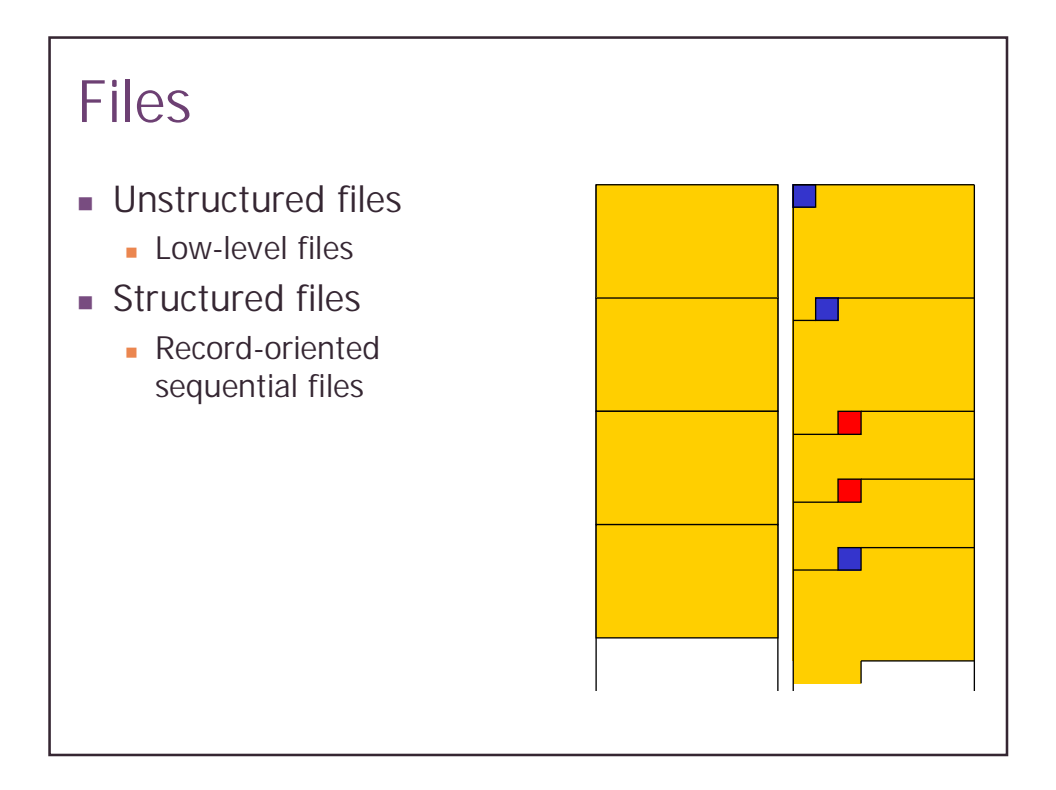

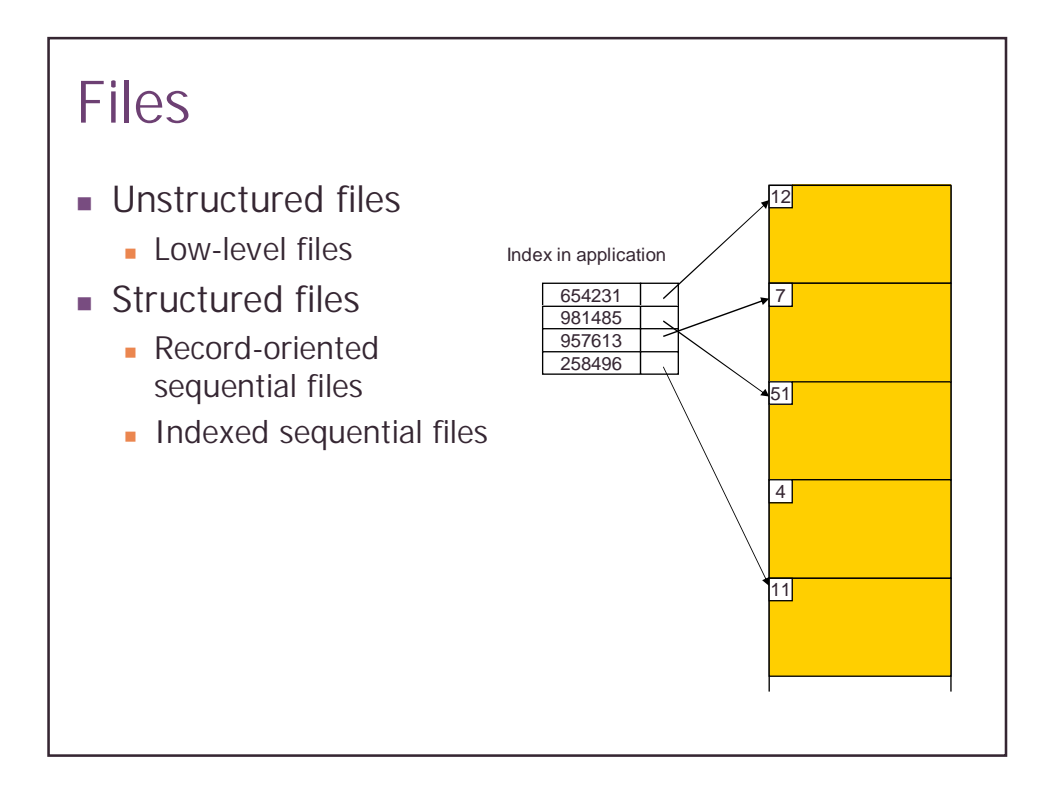

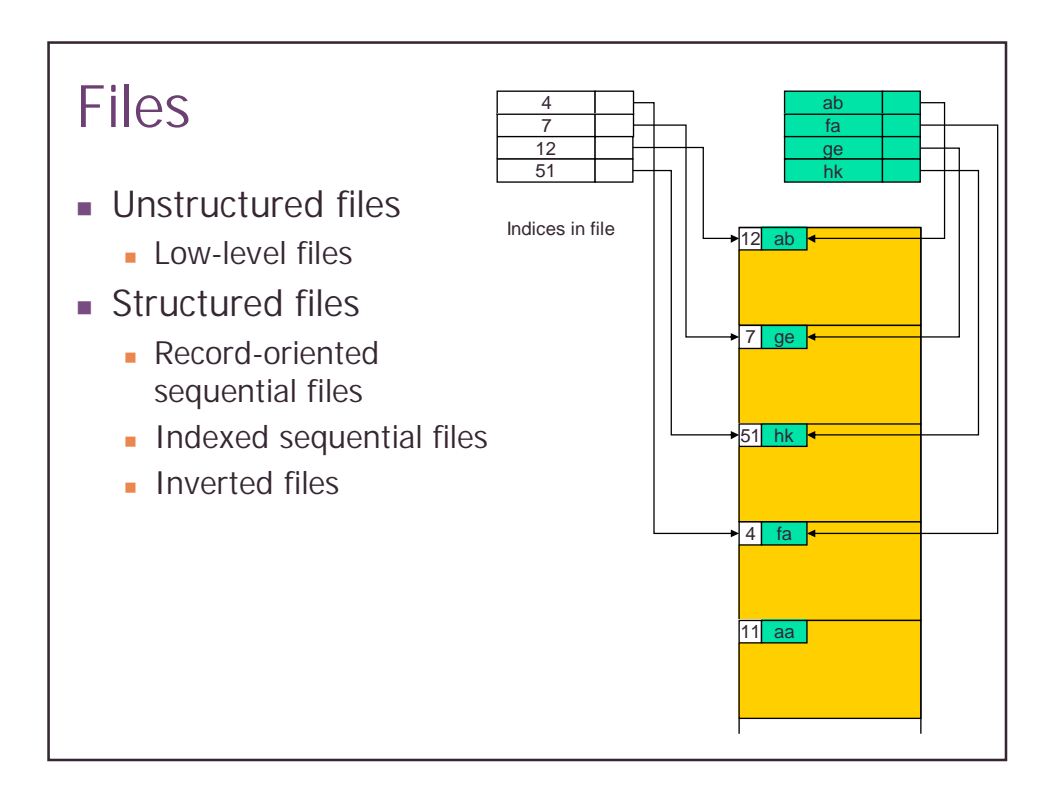

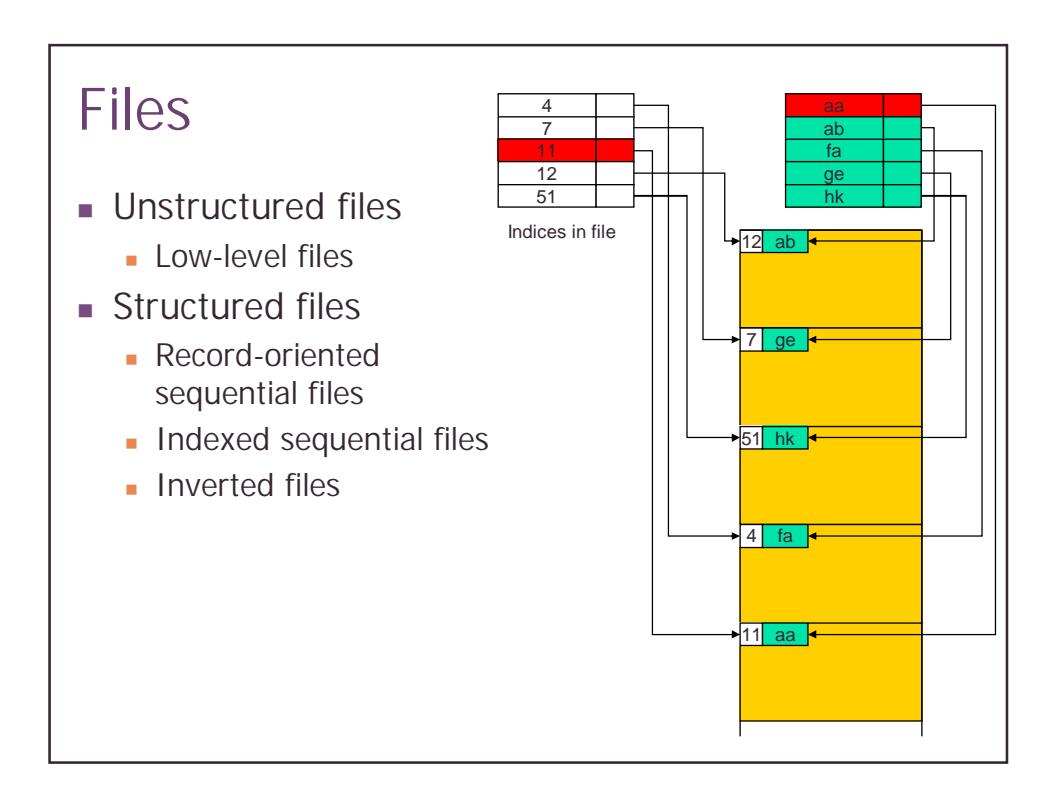

### **Files**

- **.** Unstructured files
	- **Unix**
	- **.** Windows
- **Exercitured files** 
	- ! MacOS (to some extent)
	- ! MVS
- **In this course we consider unstructured files**

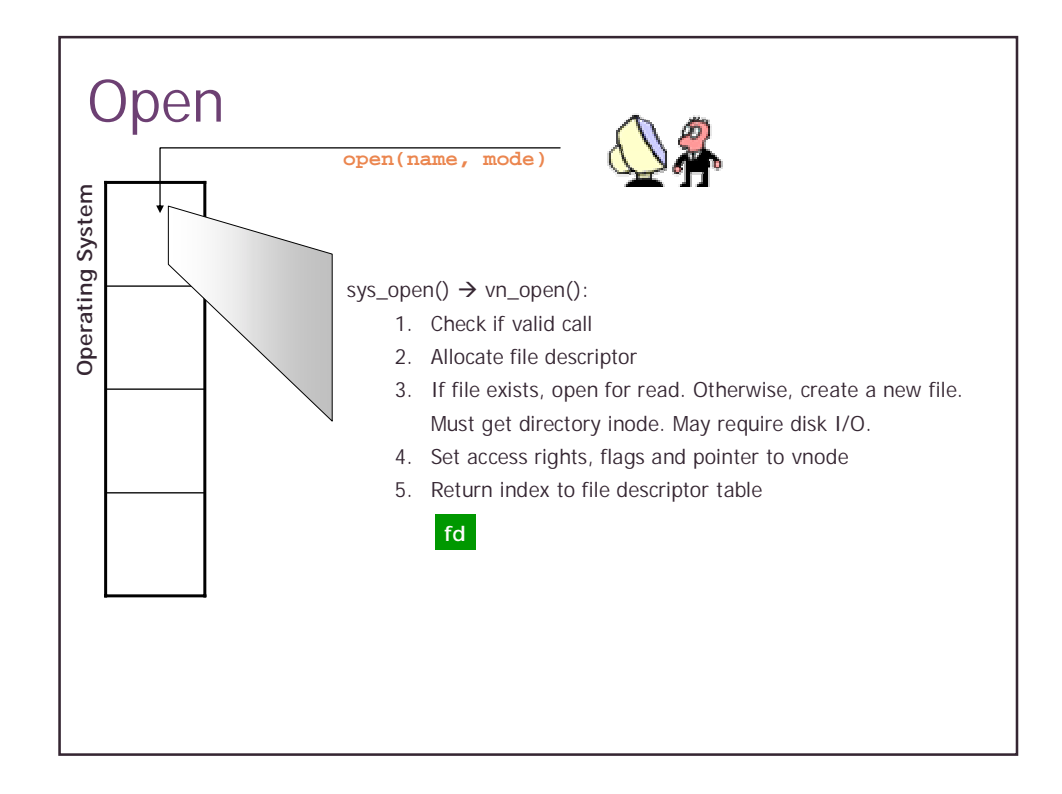

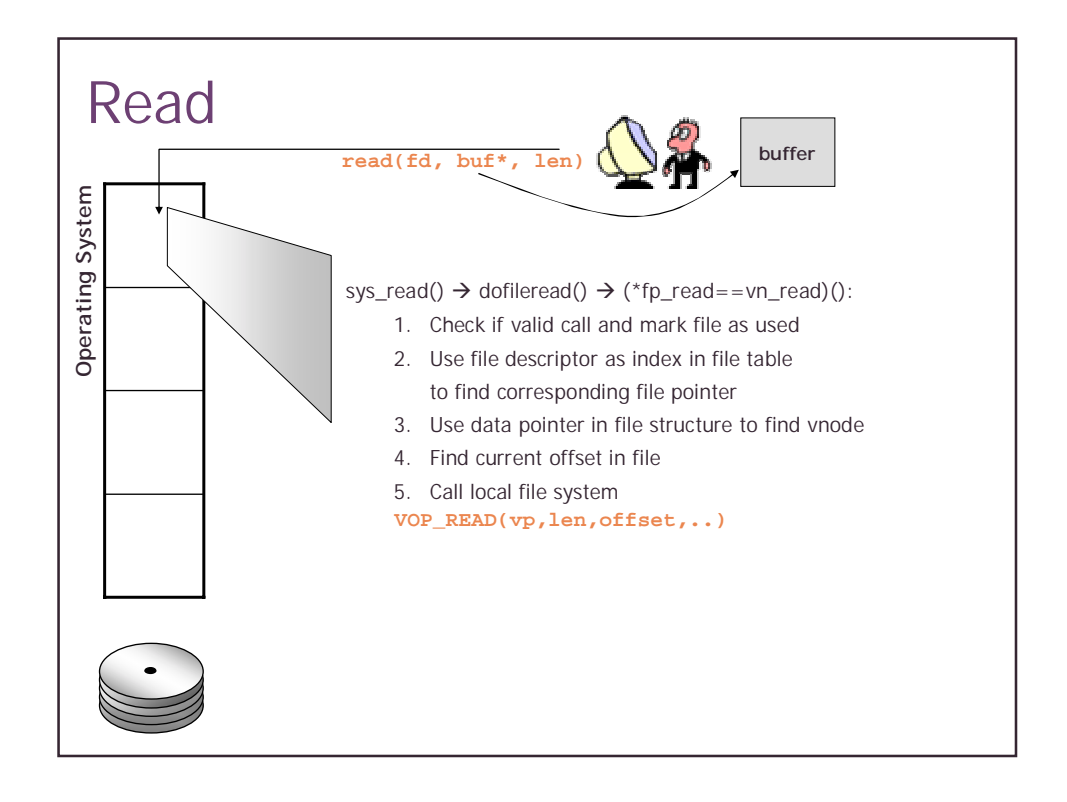

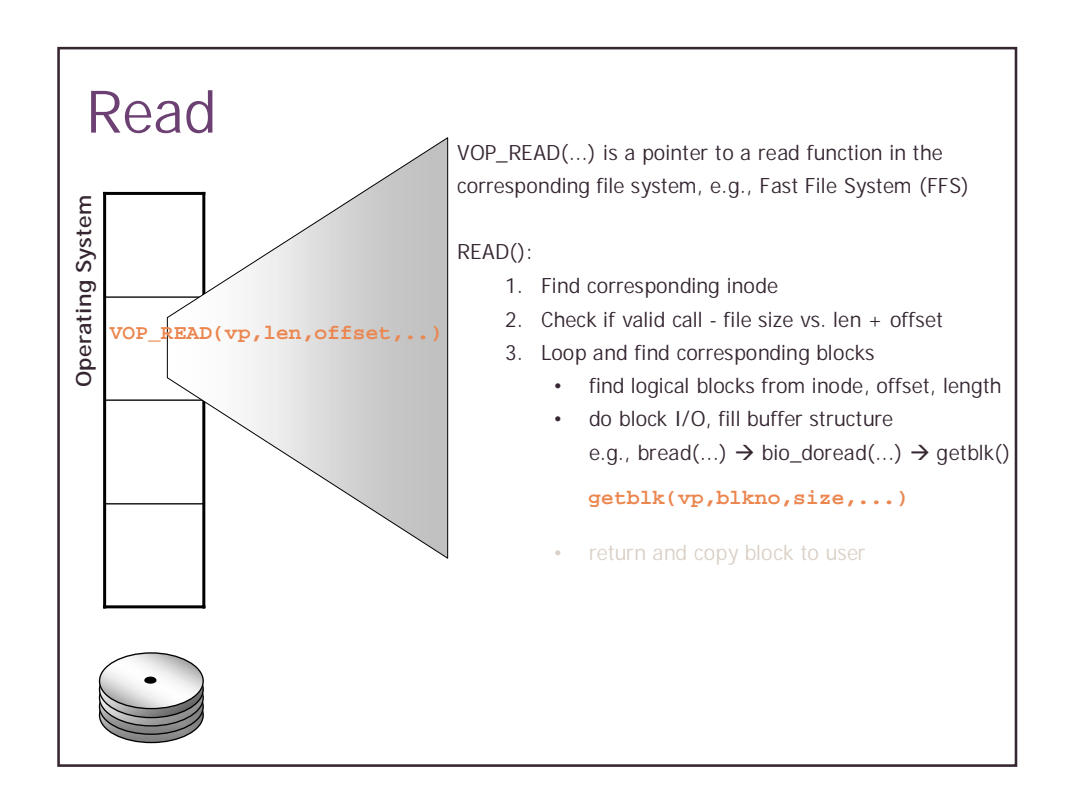

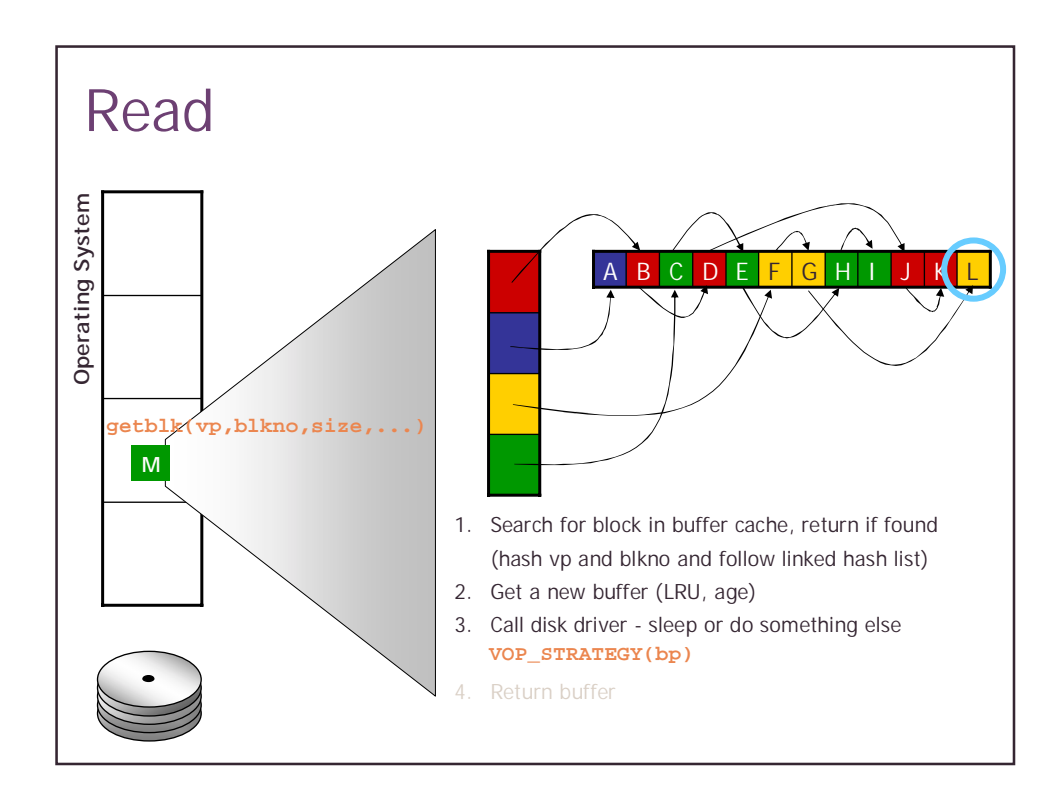

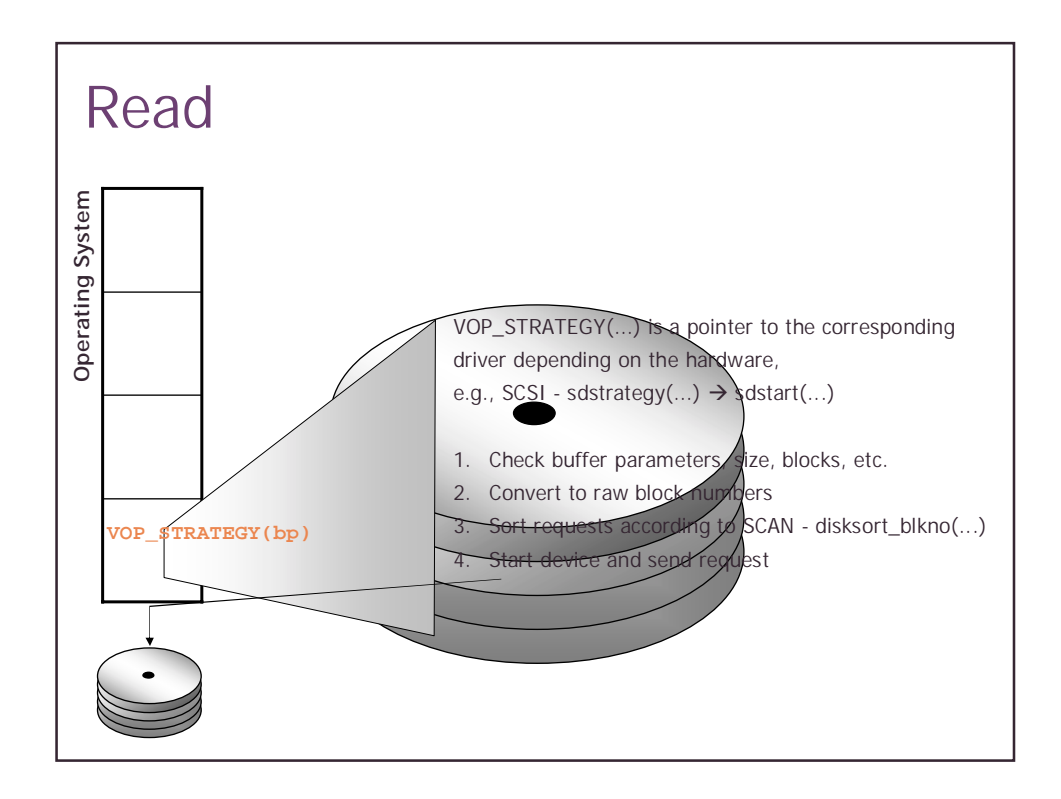

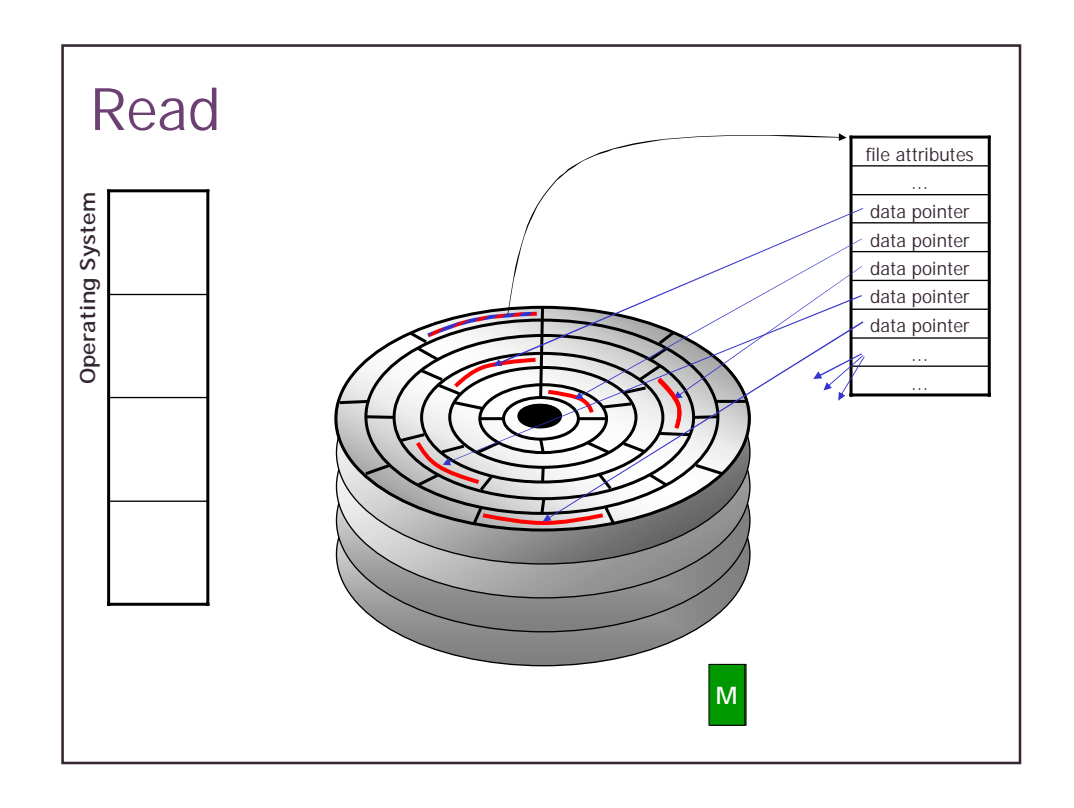

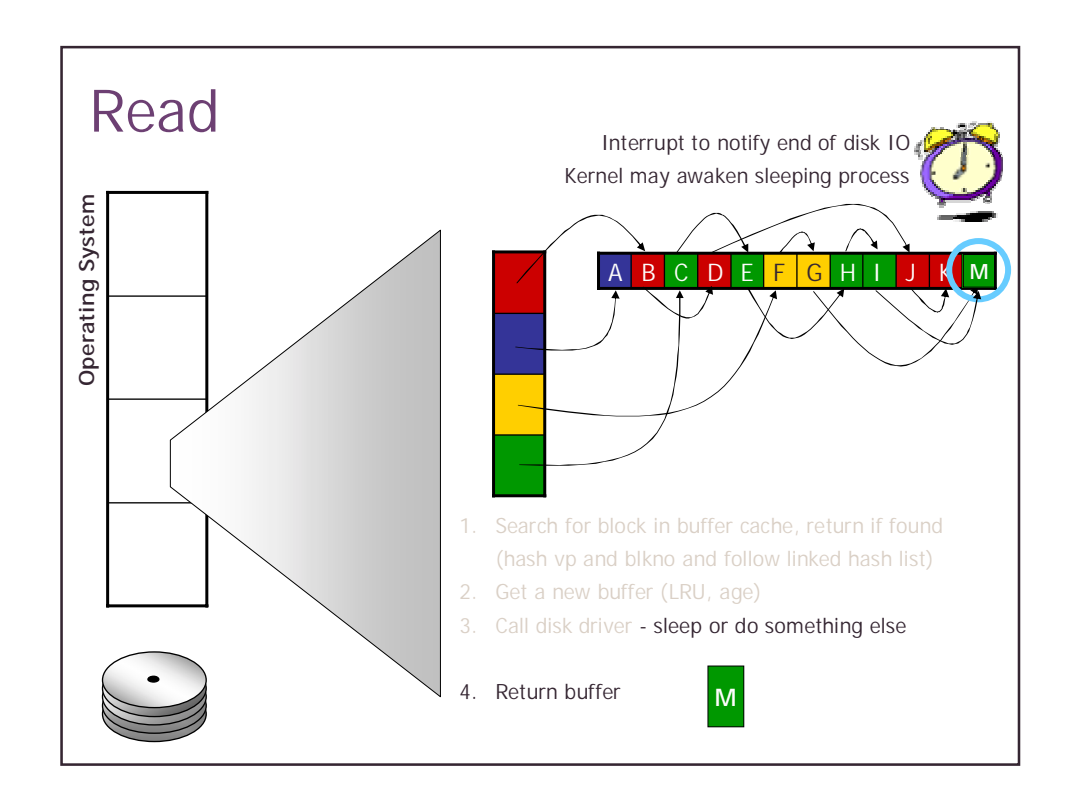

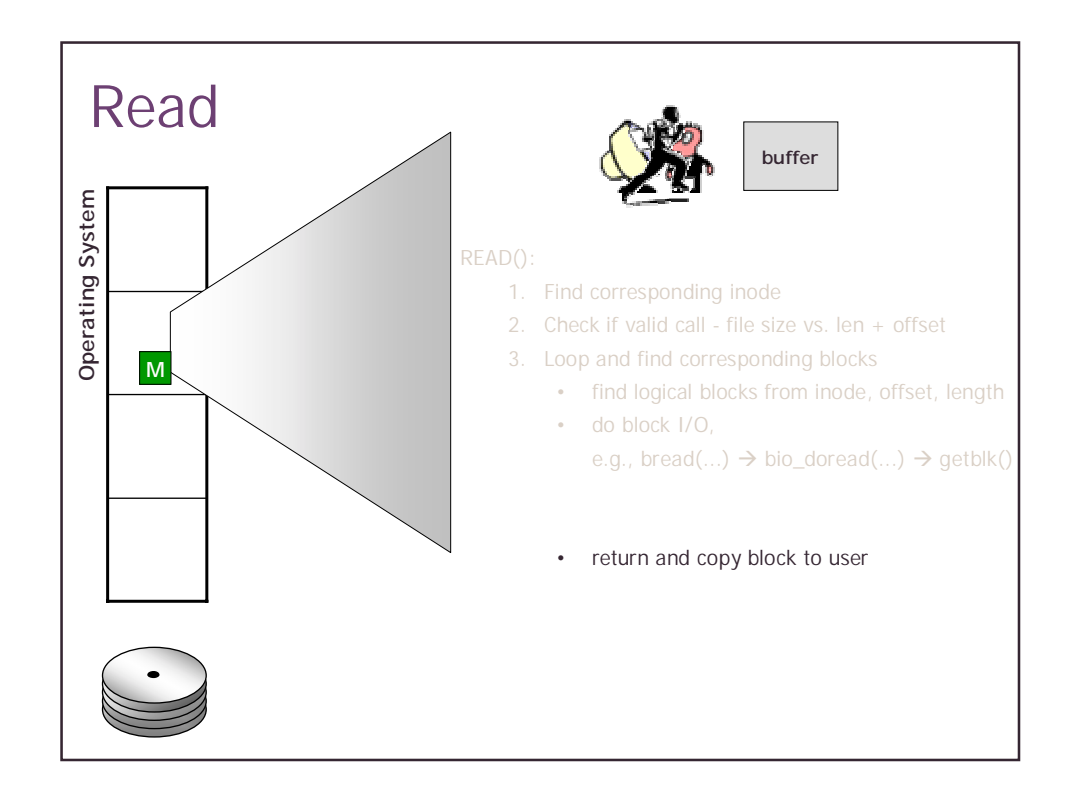

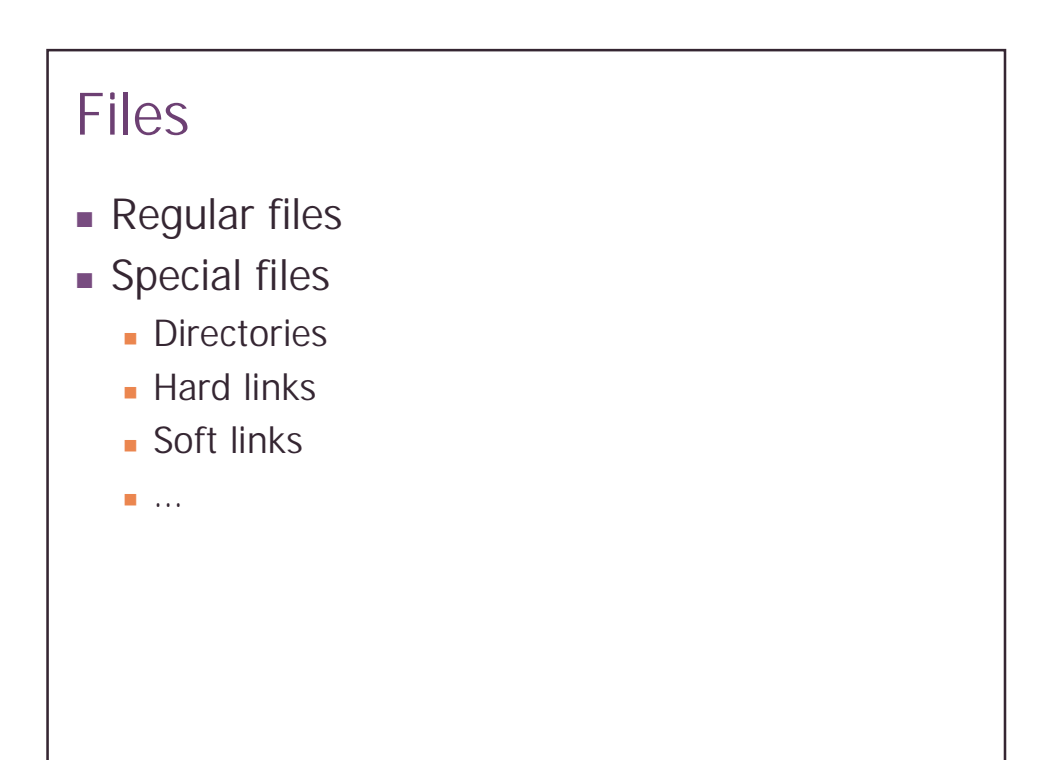

### File Systems **.** Handle files on disk **Directly Diskettes, CDs ID** partitions ■ Typical **In logical volumes EXECUTE:** Abstraction layer between **Dreps** or more disks **Partitions EXECUTE:** Have representations in **User space Kernel space User space representation File system API** ! E.g. VFS **File handle Function calls** ! File: Create, delete, read, write, open, close, seek **Directory: Create, delete, list** ! Kernel space representation ! Map of file handle to file information ! File attributes

**Buffers in memory** 

on disk

! Information about placement

Management of File Blocks ... ... data pointer data pointer data pointer data pointer data pointer ... file attributes

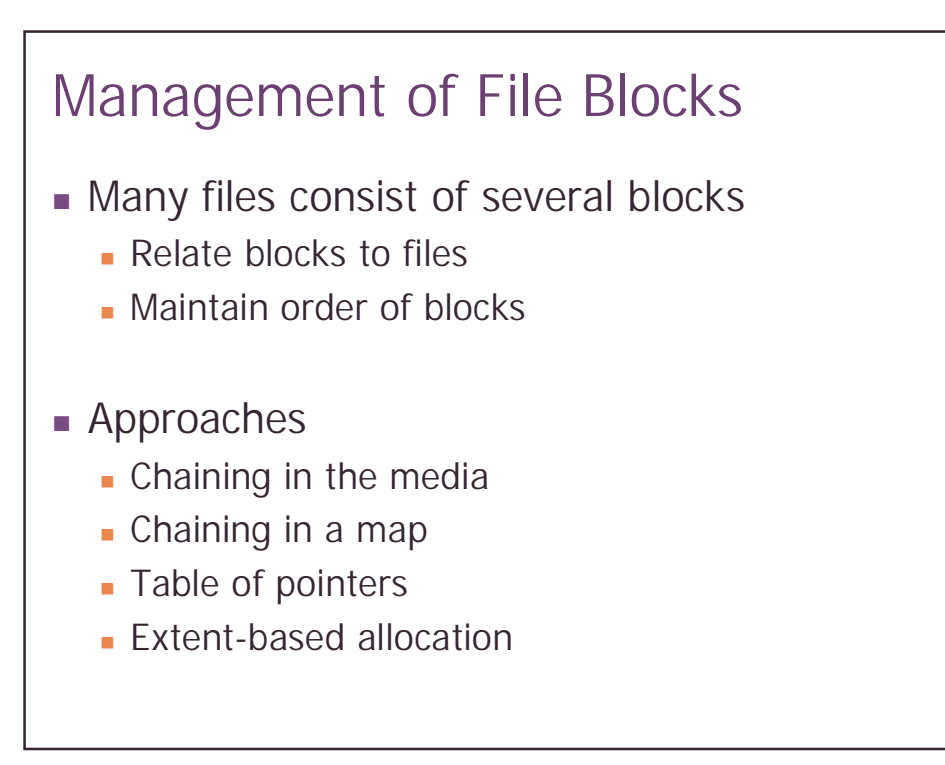

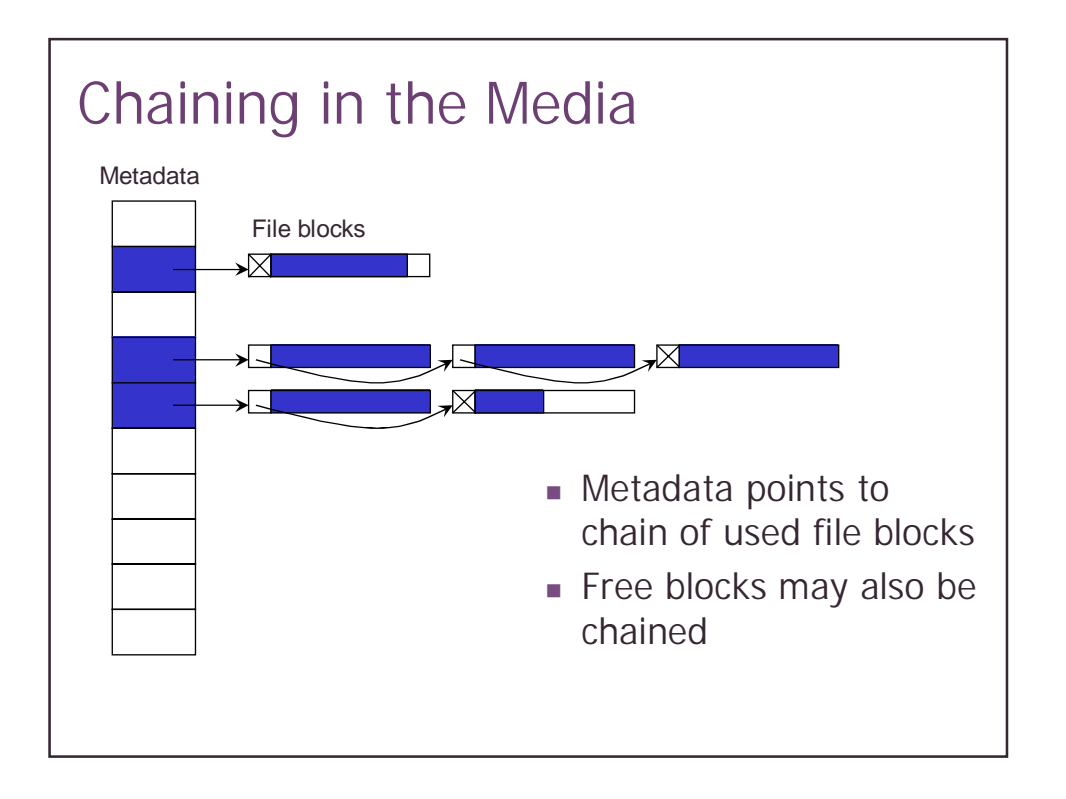

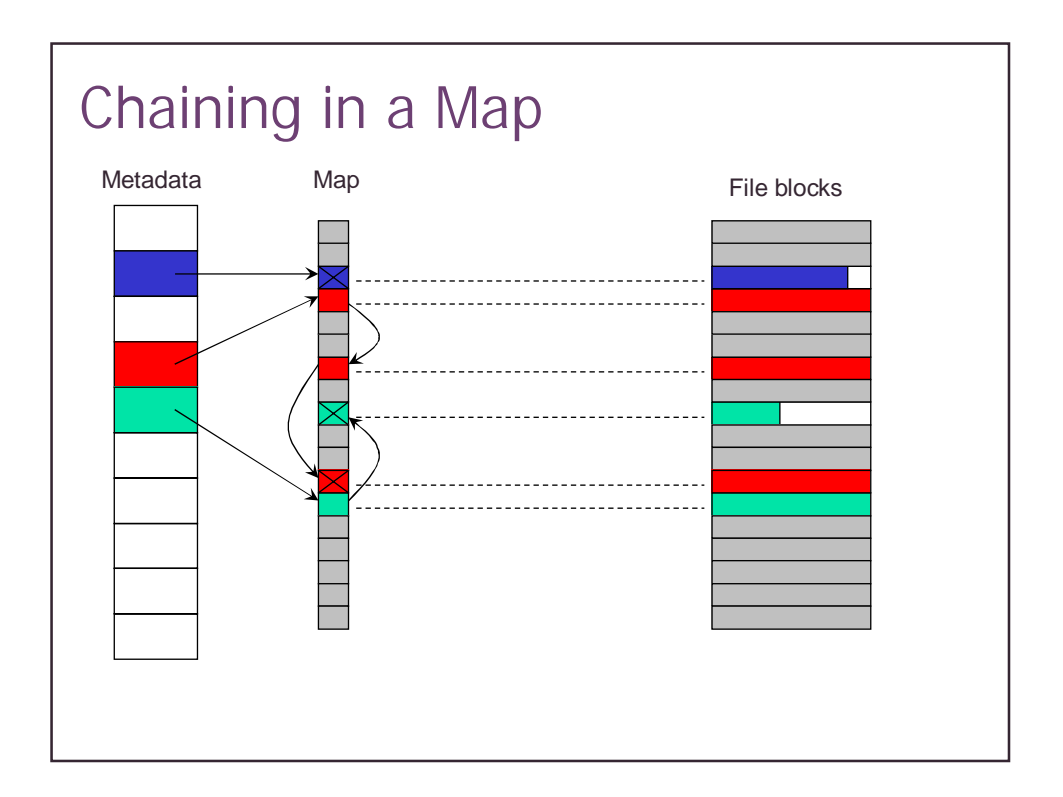

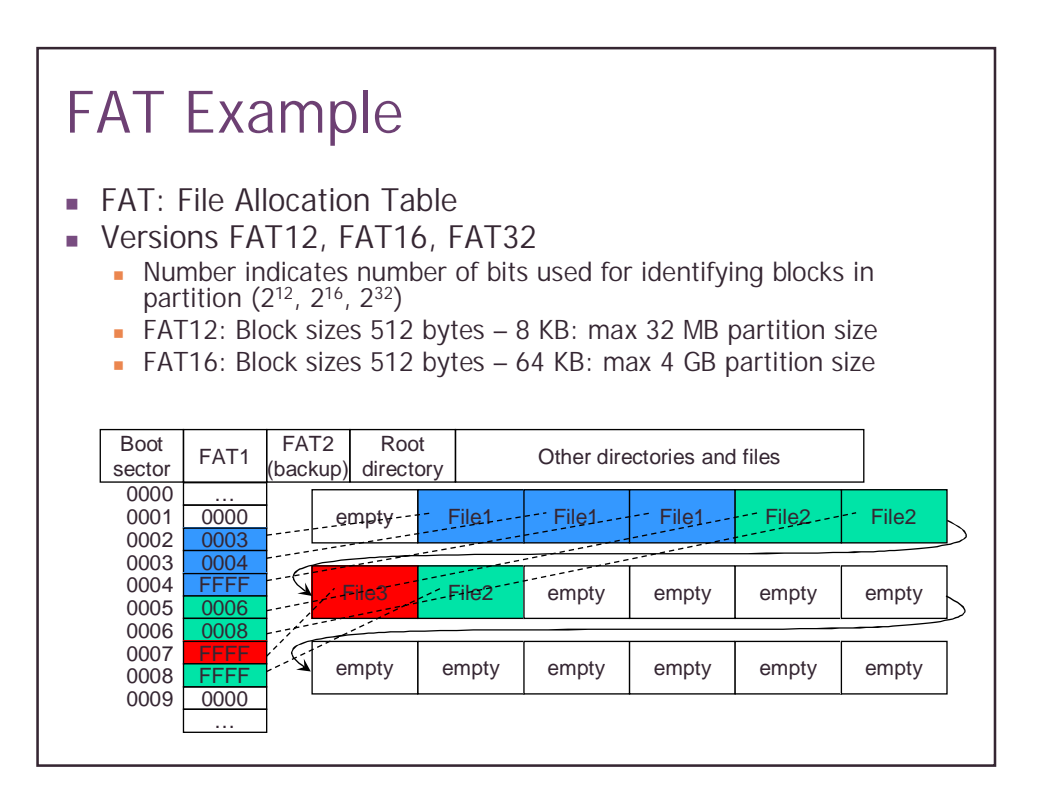

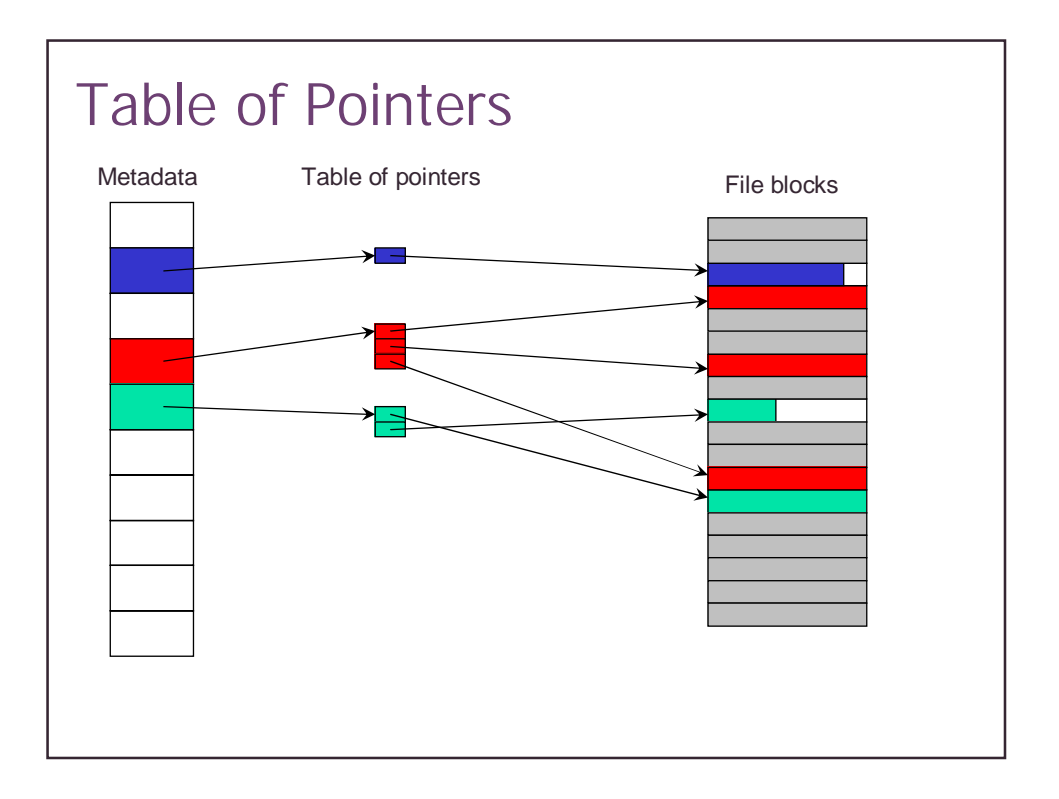

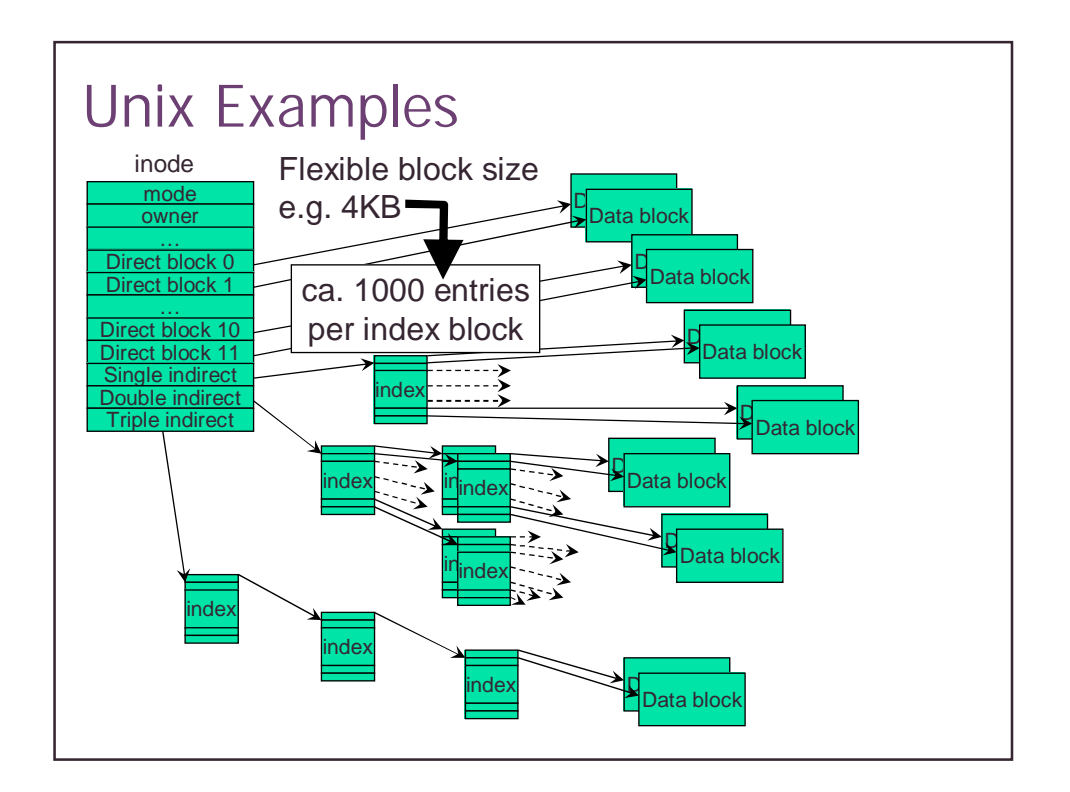

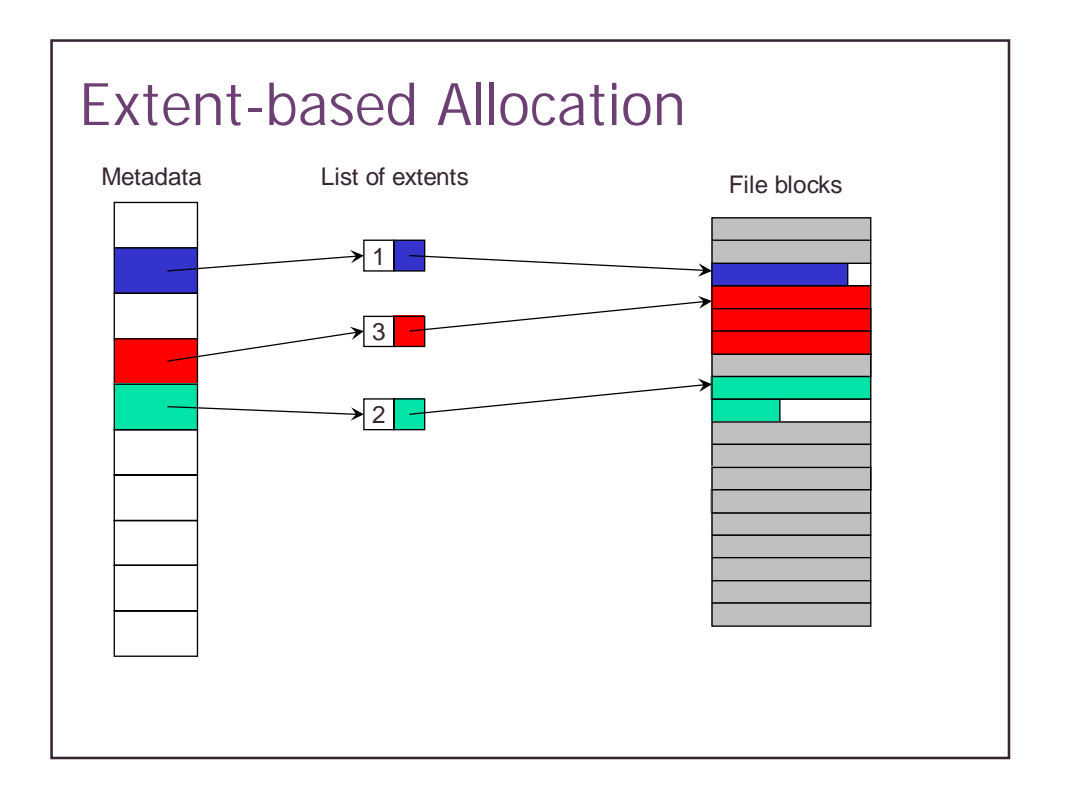

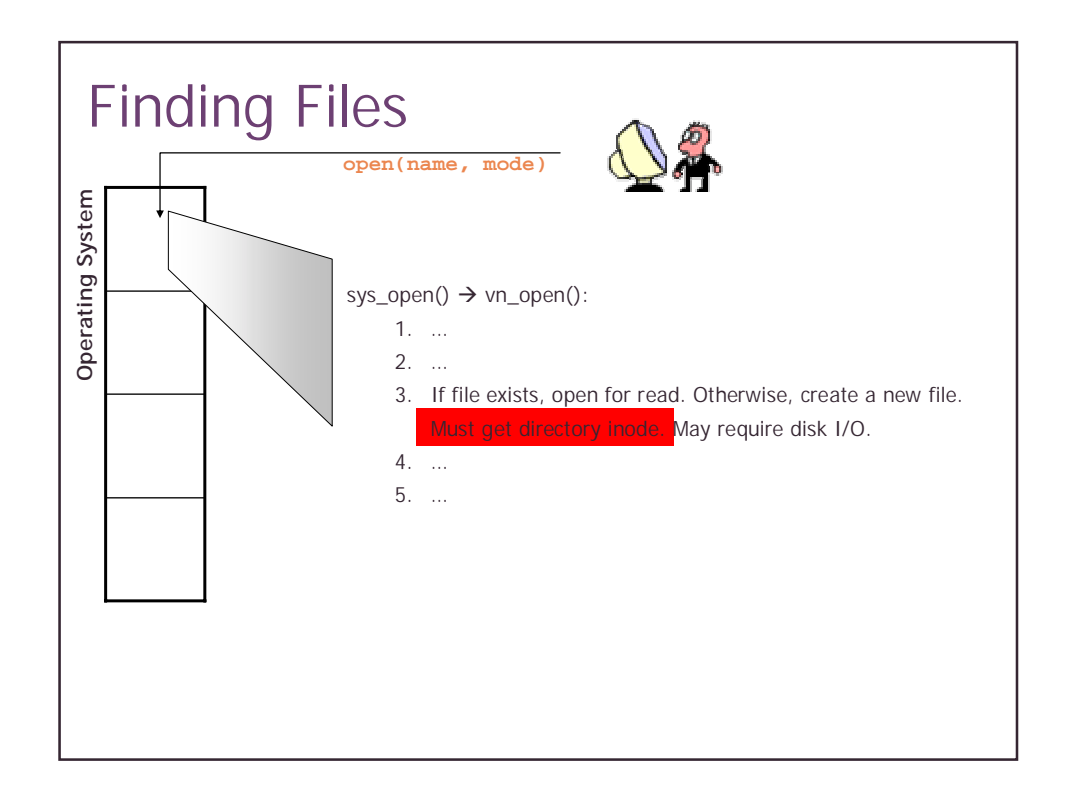

### Arrangement of Directories

- **.** Single-level directory systems
- **EXECUTE: Hierarchical directory systems**
- **Shared files** 
	- **Hard links**
	- **Soft links**

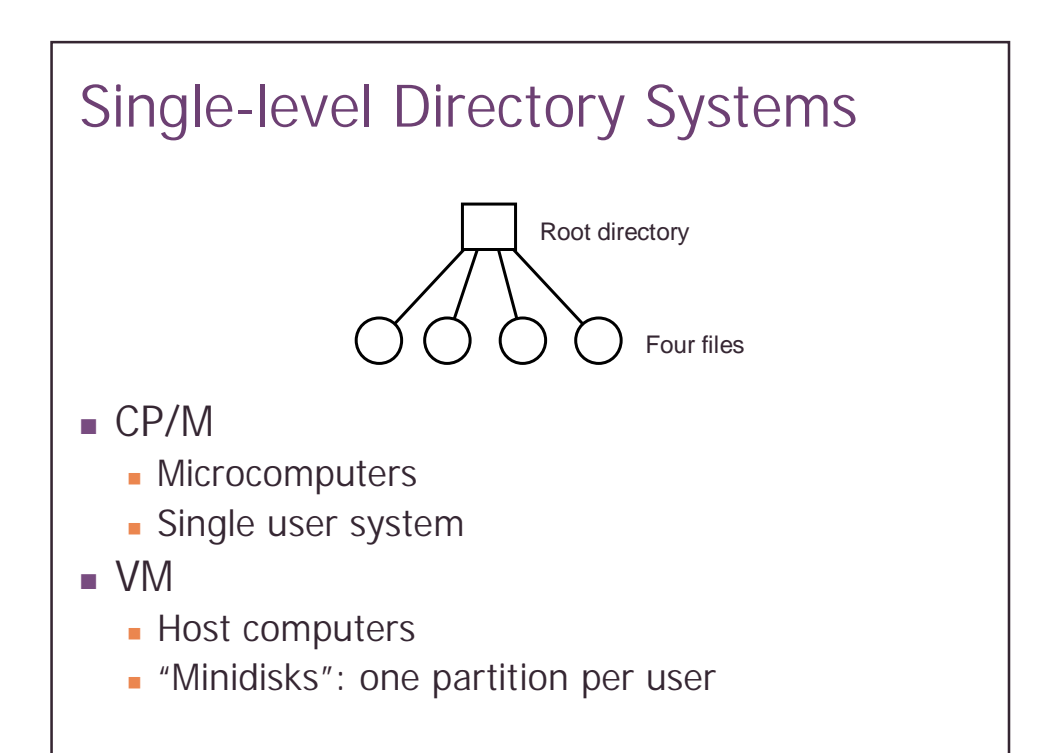

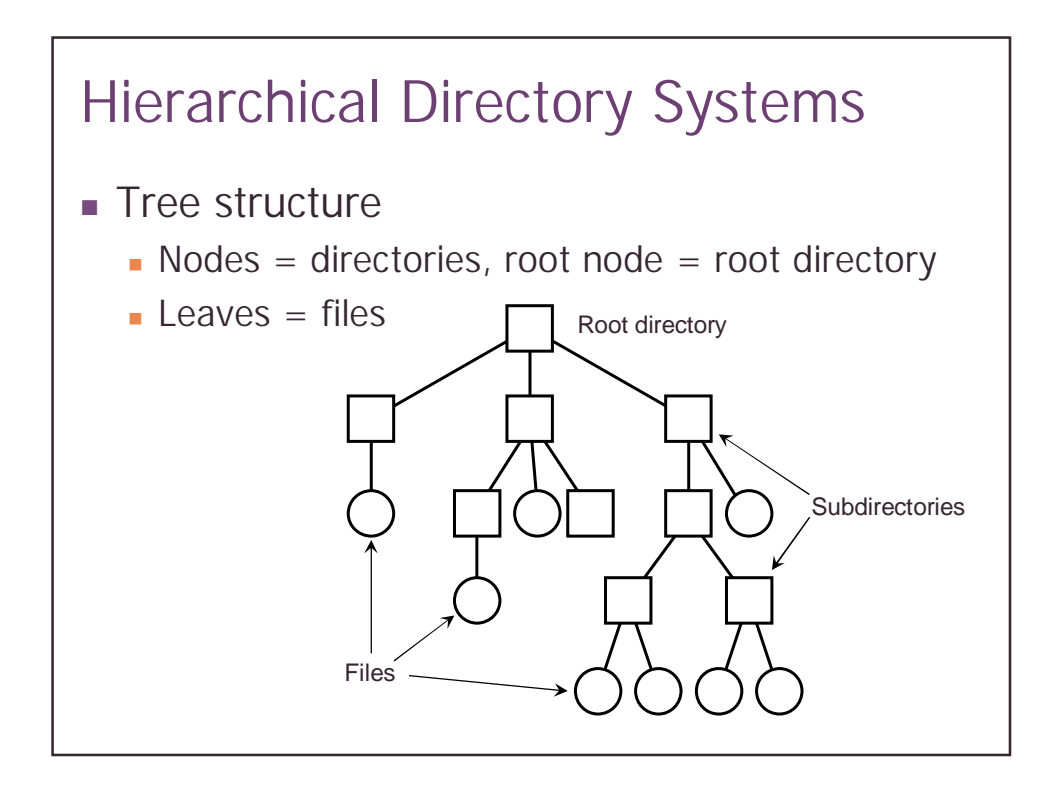

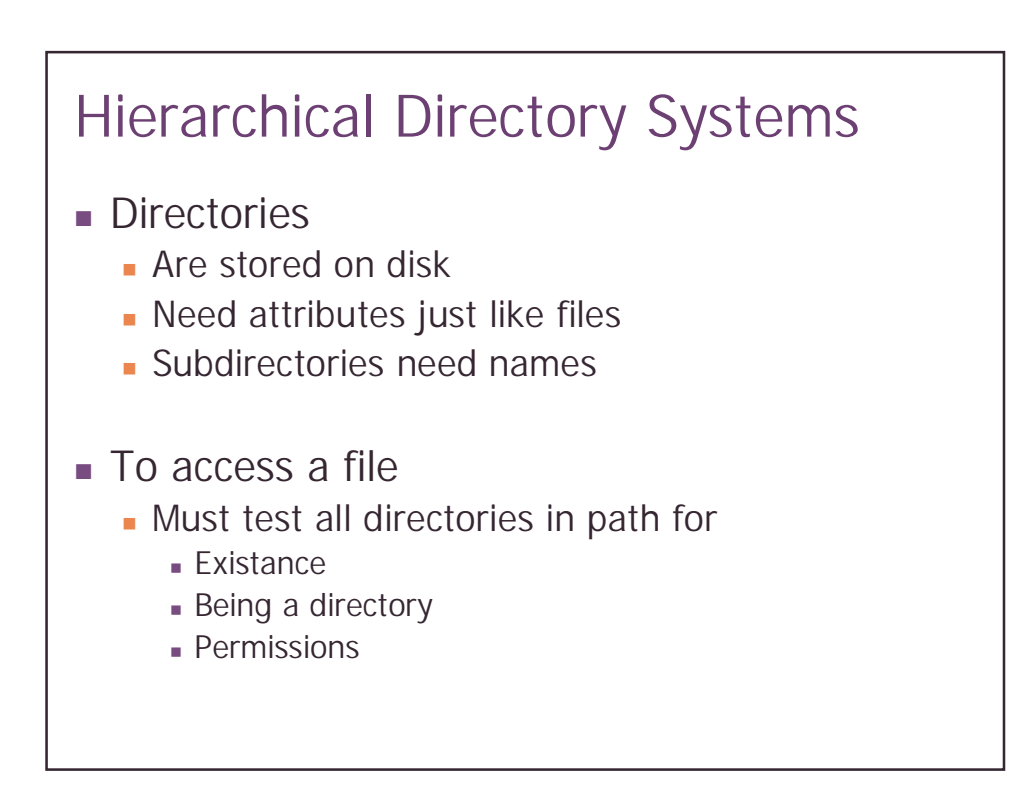

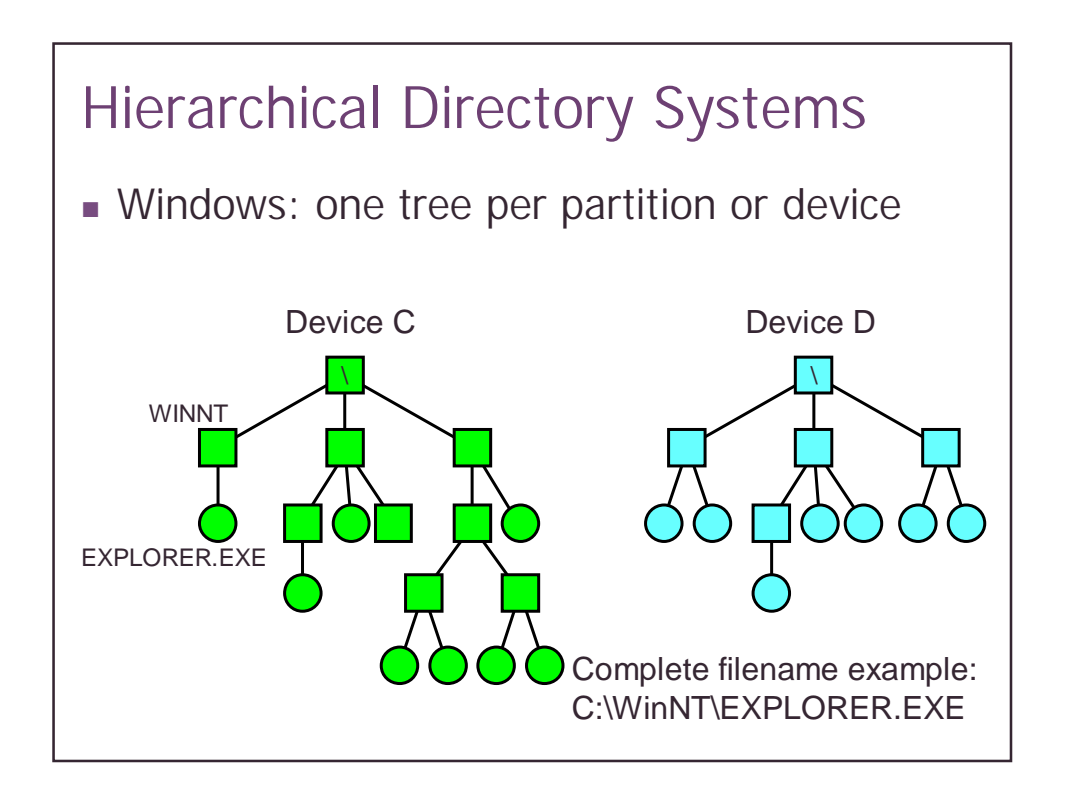

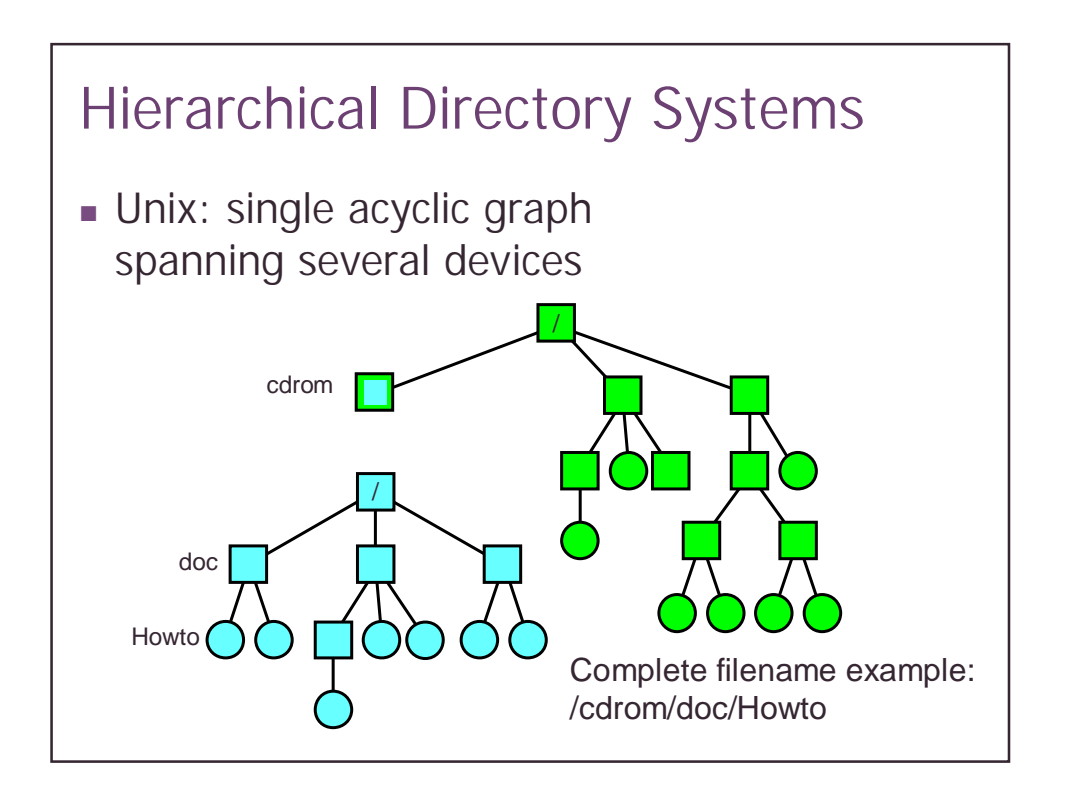

### **Directories**

- **.** Map names to file indices
- **Data structures** 
	- **Linear list**
	- **Trees**
	- **Hash tables**
- Trade-off
	- **Complexity**
	- **Efficiency**

### Linear list

- **.** Method
	- ! Store (filename, I-node) pairs linearly in a file
	- ! Create, delete a file
		- ! Search for the file name
		- ! Add a file (to the unused slot of the end)
		- . Remove a file from the directory (with or without compaction)

### ! Pros

- **Relatively simple**
- $\blacksquare$  Create effort is  $O(1)$
- ! Cons
	- $\blacksquare$  Linear search effort is  $O(n)$

### Tree data structures

- **.** Method
	- **Sort the file by name**
	- **.** Store in a tree data structure such as B-tree
	- **.** Create, delete, search in the tree data structure

### ! Pros

- **Efficient for a large number of files**
- ! Worst case effort is O(log n)
- Cons
	- ! Complex
	- . Not necessarily efficient for a small number of files
	- **Requires more space**
	- **Create effort is O(log n)**

### **Hashing**

- Method
	- **.** A linear list stores the directory entries
	- . A hash table hashing a name to an i-node (standard implementation plus space management for directory entries)
- ! Pros
	- **East searching and relatively simple**
	- **.** Hash function and few files make average search effort O(1) possible
	- $\blacksquare$  Create effort is  $O(1)$
- Cons
	- ! Not as efficient as trees for very large directory
	- **.** Worst case search effort is  $O(n)$

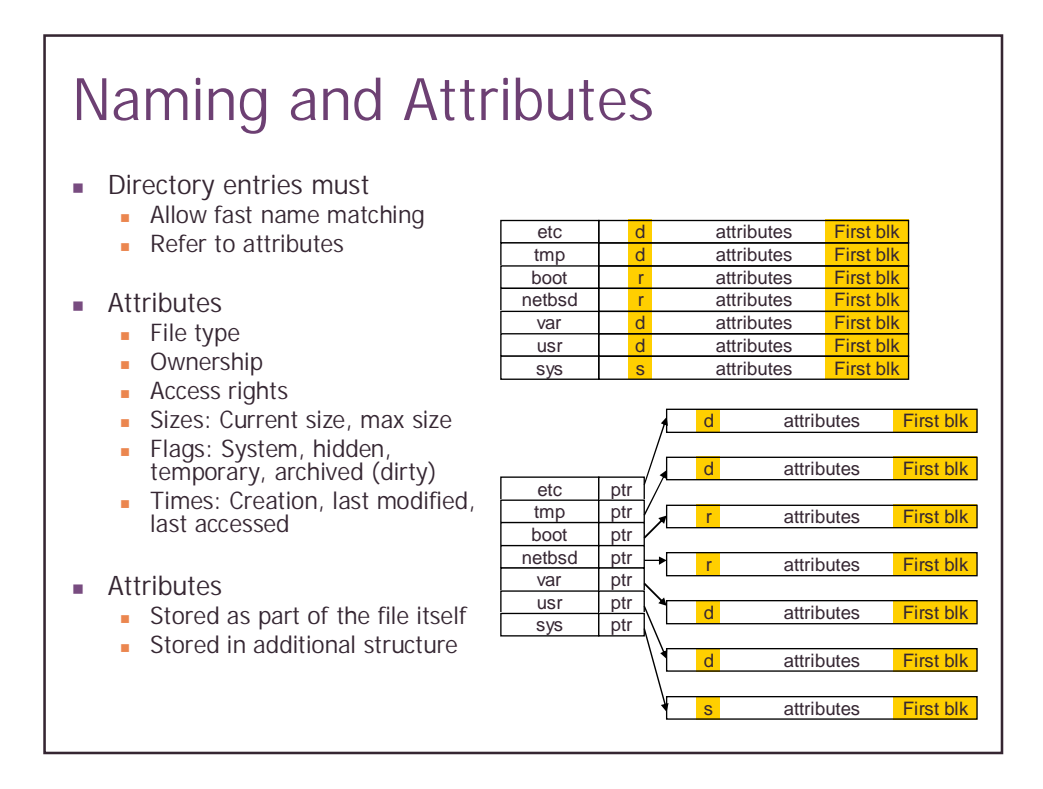

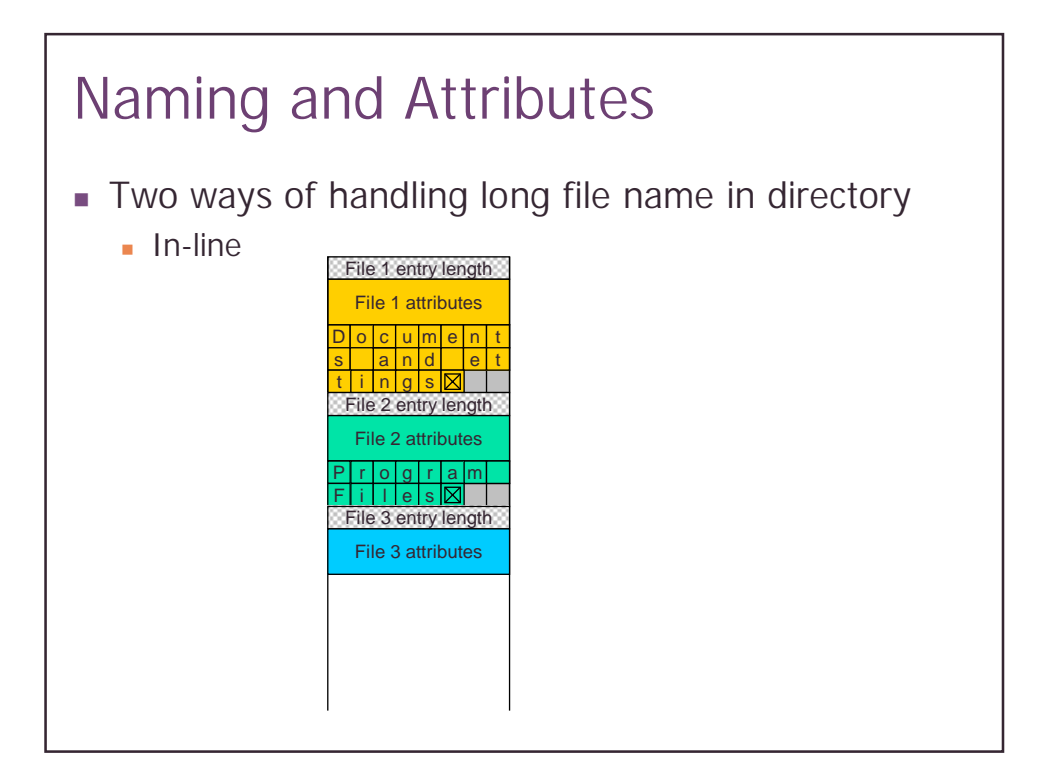

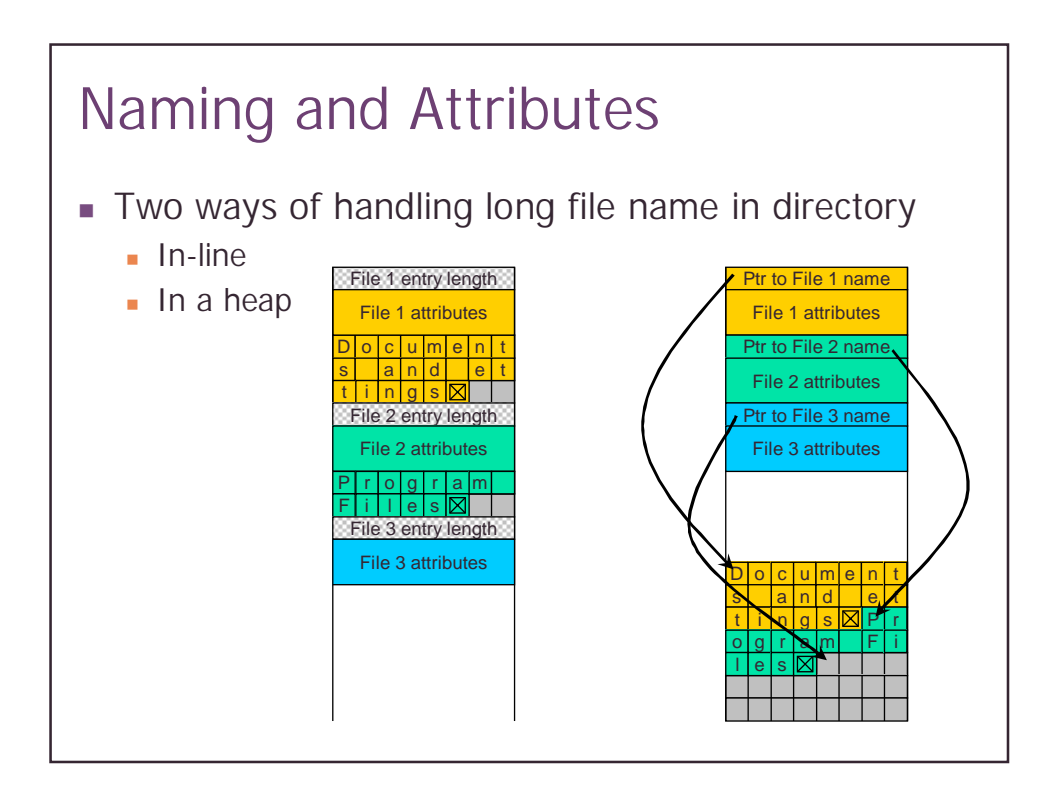

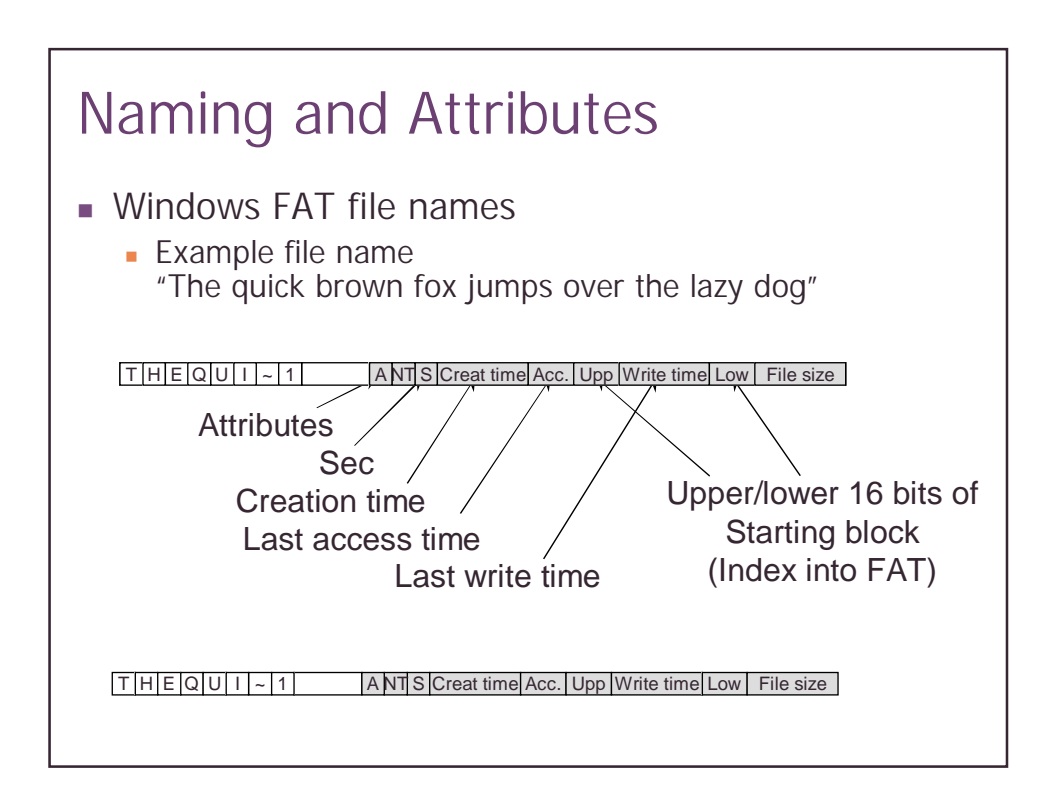

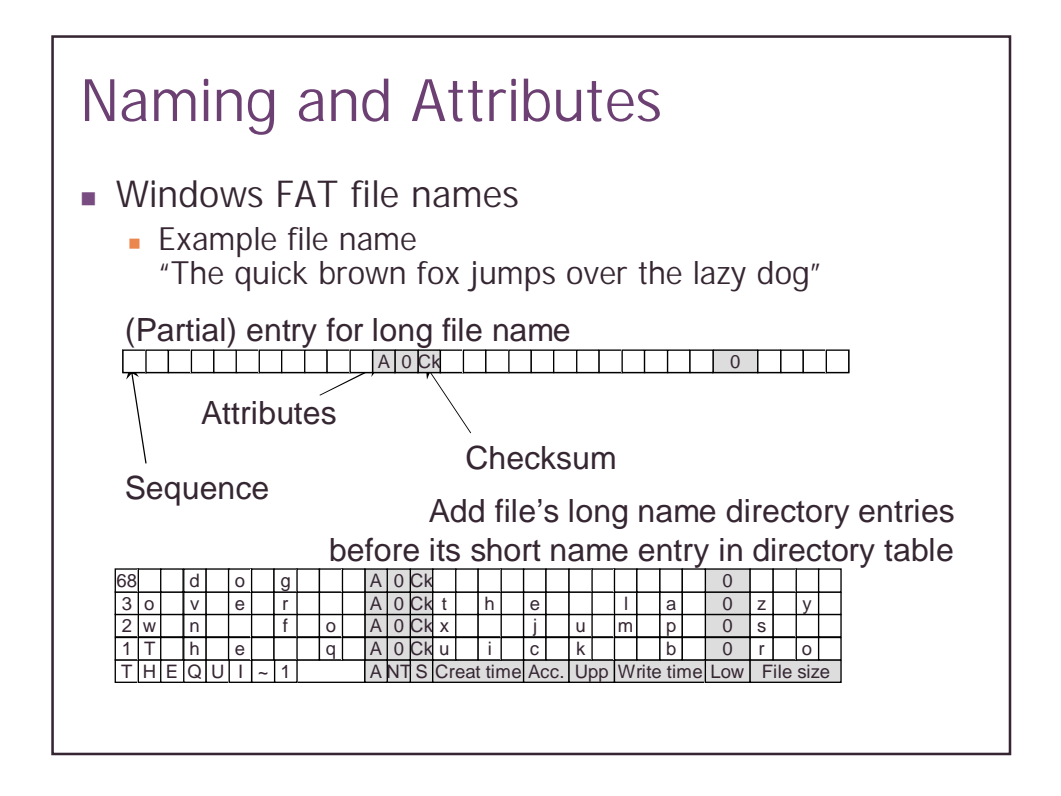

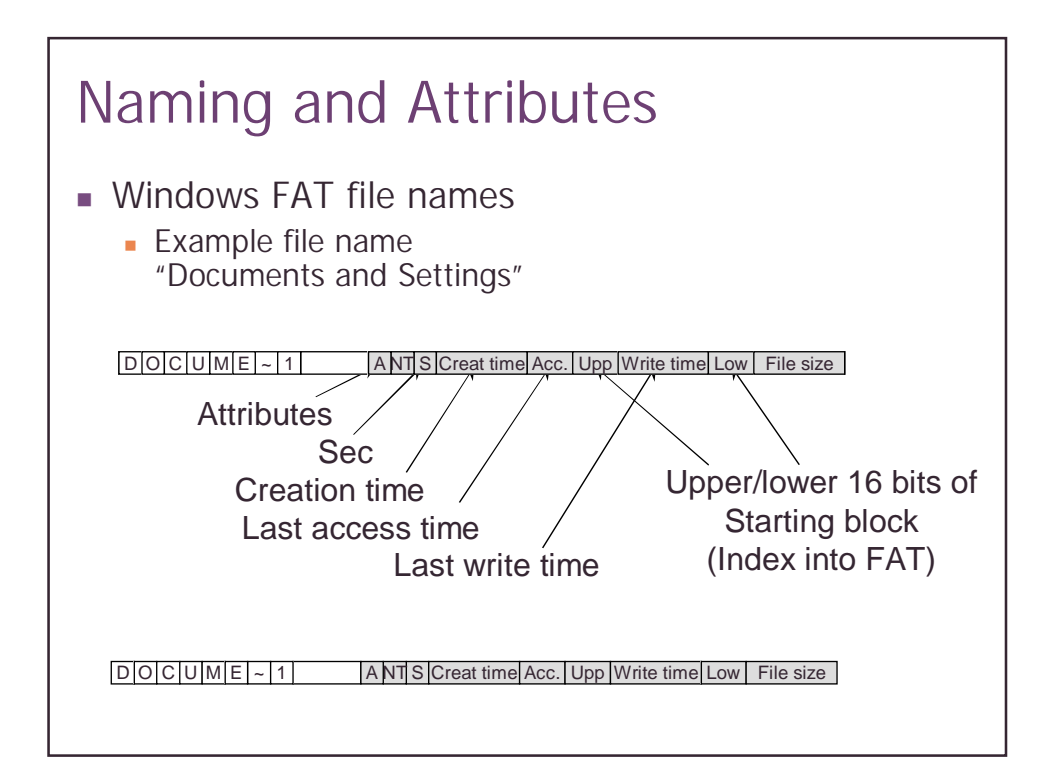

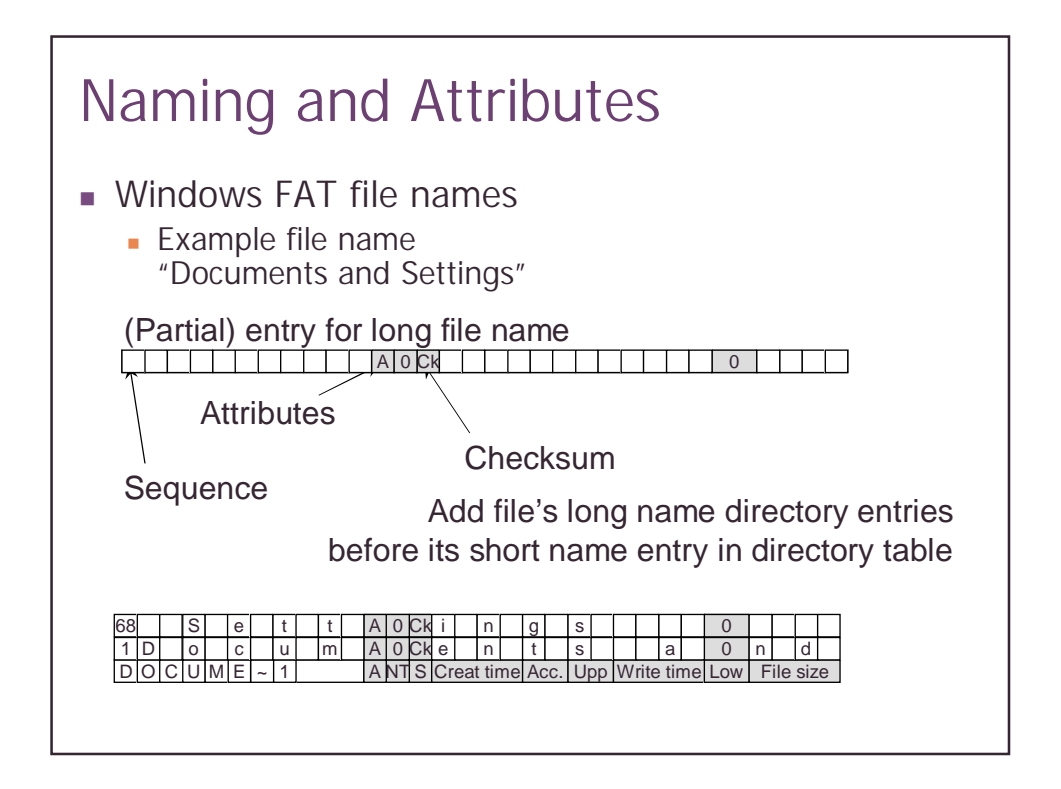

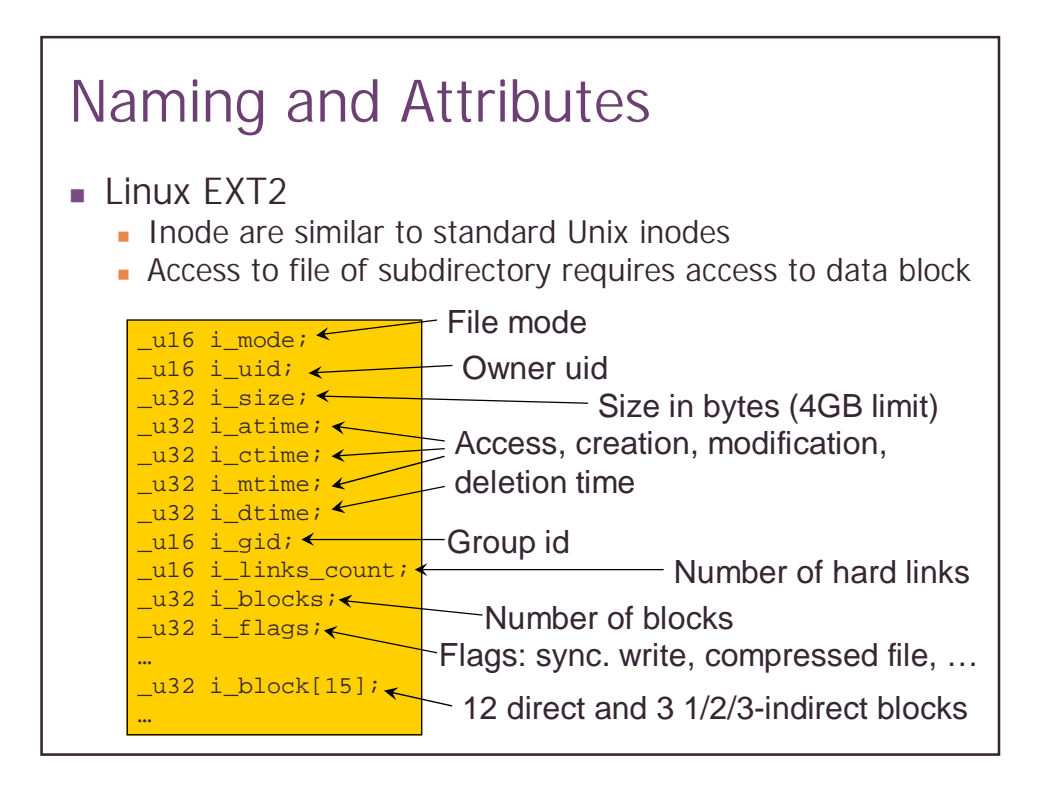

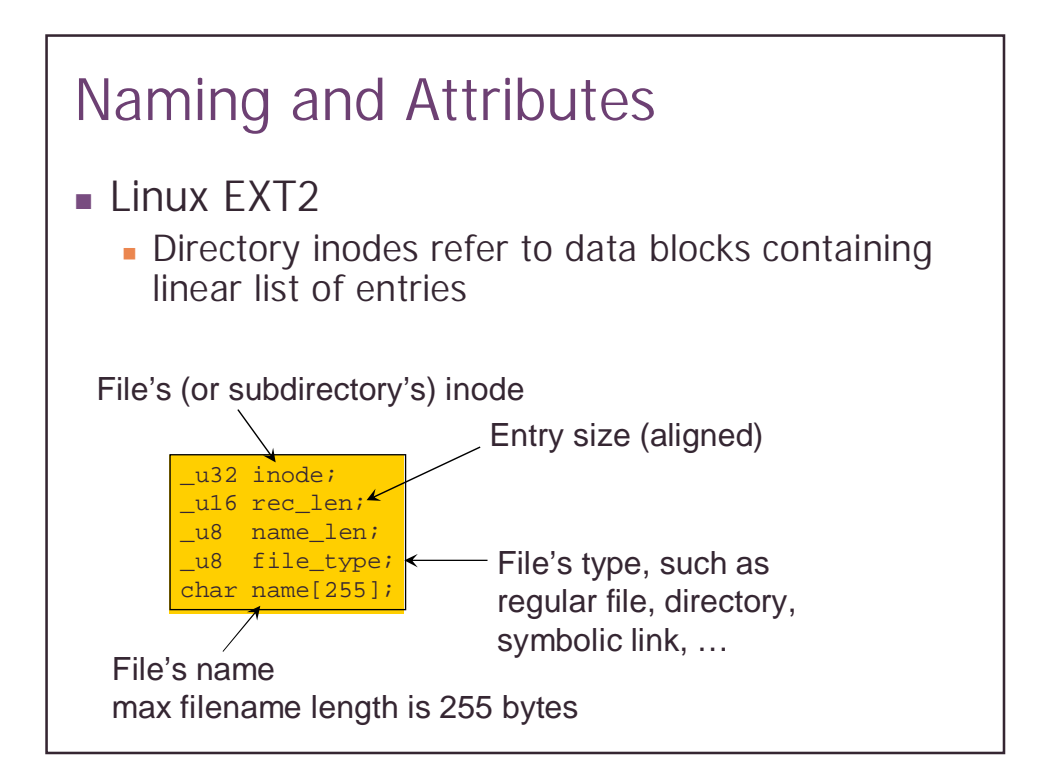

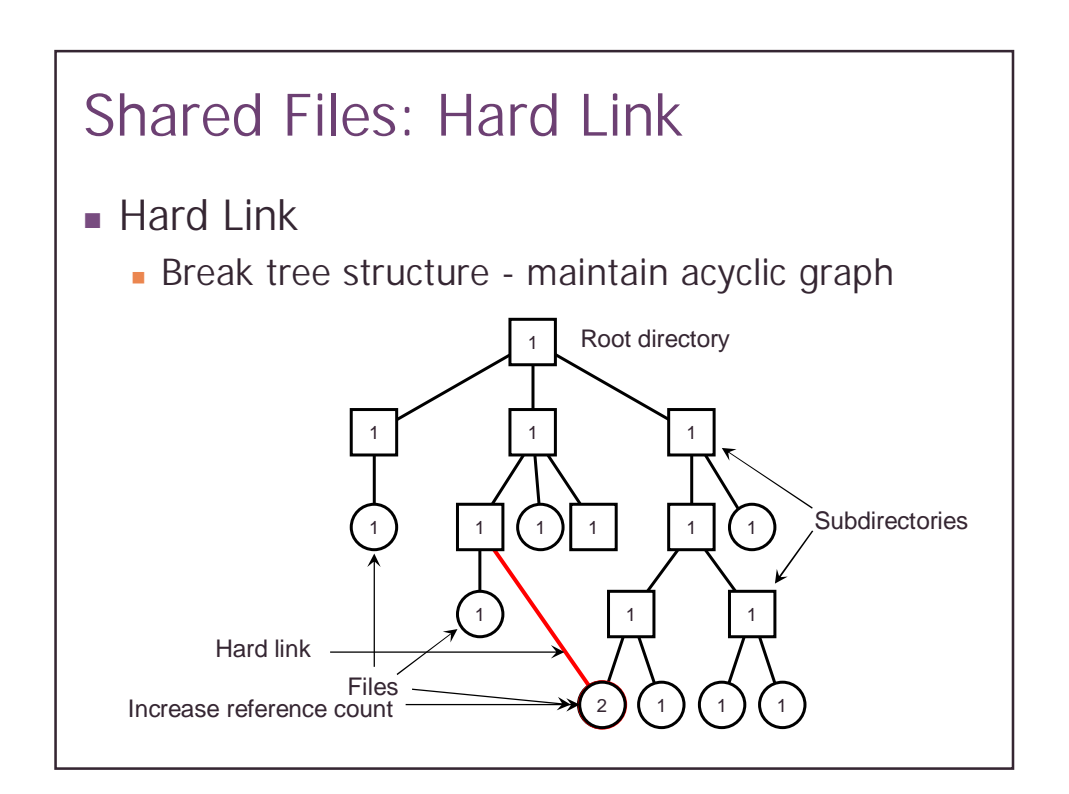

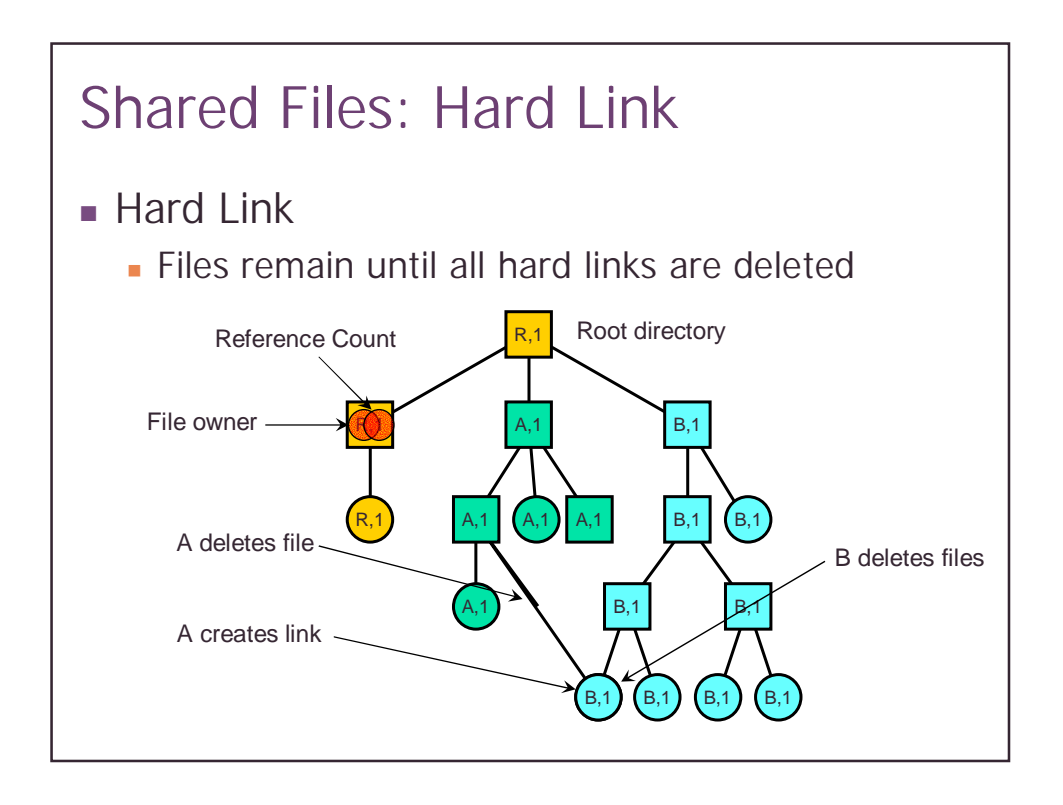

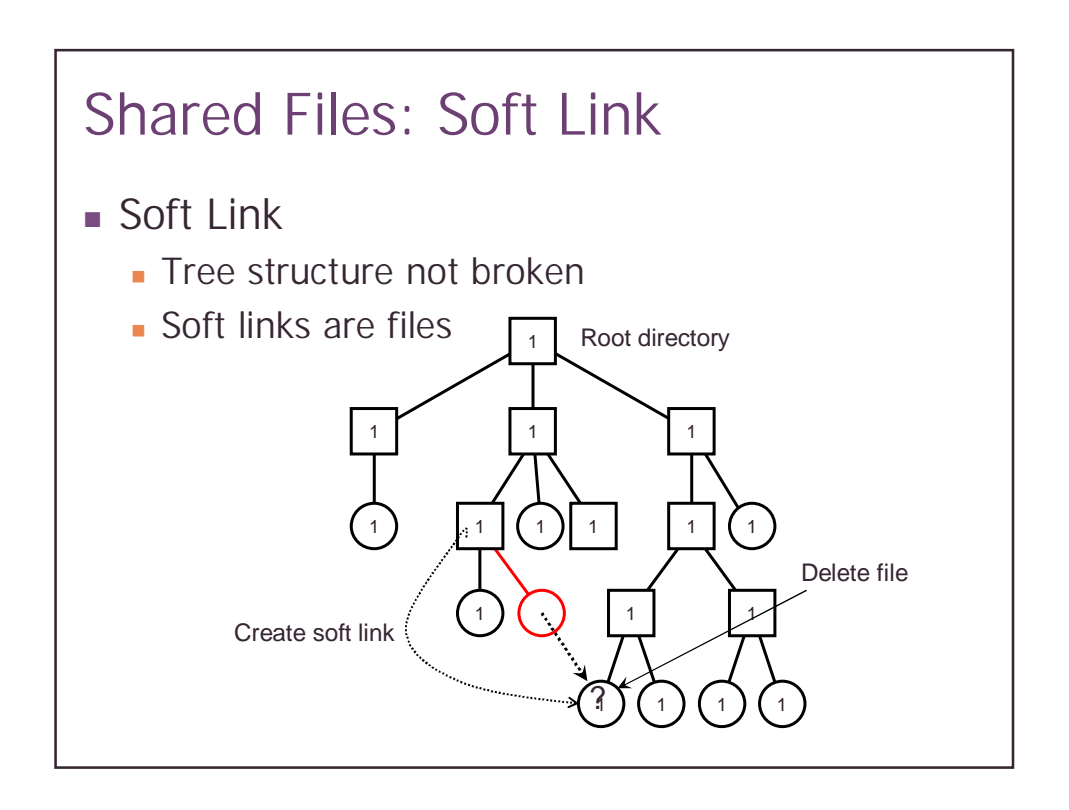

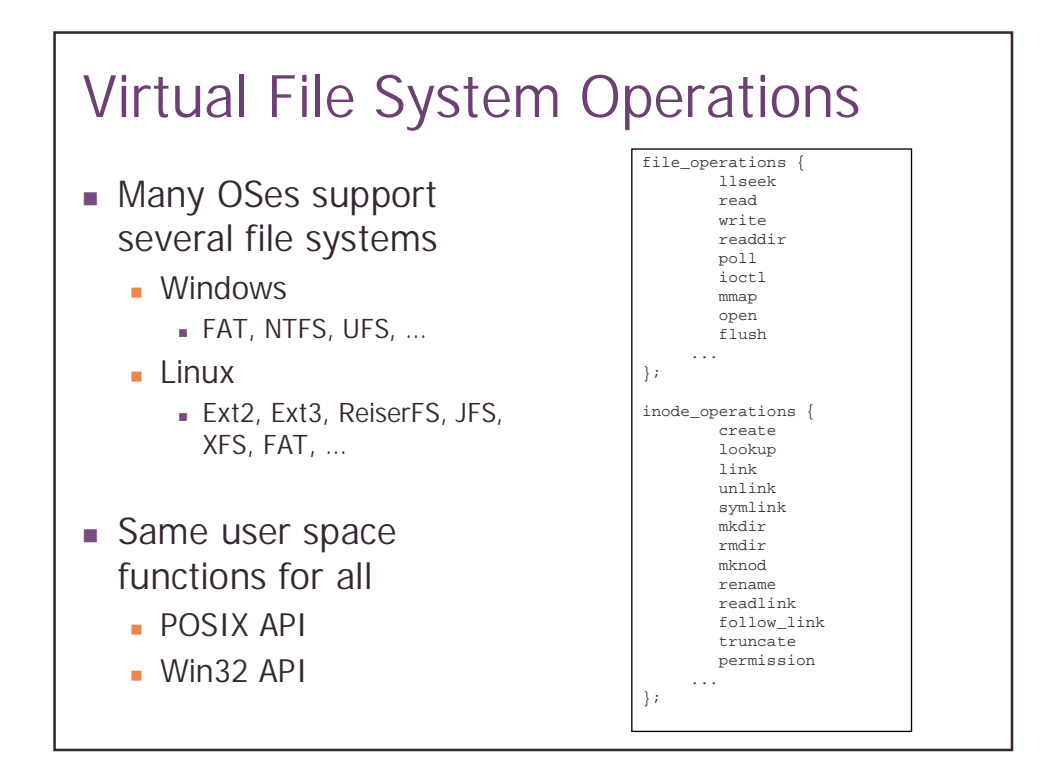

### **Summary**

- **File types** 
	- **.** Unstructured and structured files
- **Abstraction layers** 
	- **User space**
	- **System call layer**
	- ! Virtual file system layer
	- **.** Local file system layer
	- **Disk driver**
- **Eile structures**
- **Directories** 
	- **.** Naming and attributes
	- $\blacksquare$  links

## Directory examples

- Flat (CP/M)
	- **.** All files are in one directory
- **·** Hierarchical (Unix)
	- ! /home/inf3160/prosjekter
	- ! Directory is stored in a file containing (name,i-node) pairs
	- . The name can be either a file or another directory
- **E** Hierarchical (MS-DOS, NT)
	- ! C:\windows\temp\foo
	- ! Use the extension to indicate whether the entry is a directory

### Example file system implementations

- $C$ P/M
- **.** Windows
- **Linux VFS**
- **Exercific Linux file systems** 
	- $Ext2$
	- ! JFS

# File systems on disk

- **Partitioning**
- **Logical volume management**

# superblock?

Memory mapped files?

Buffer cache?

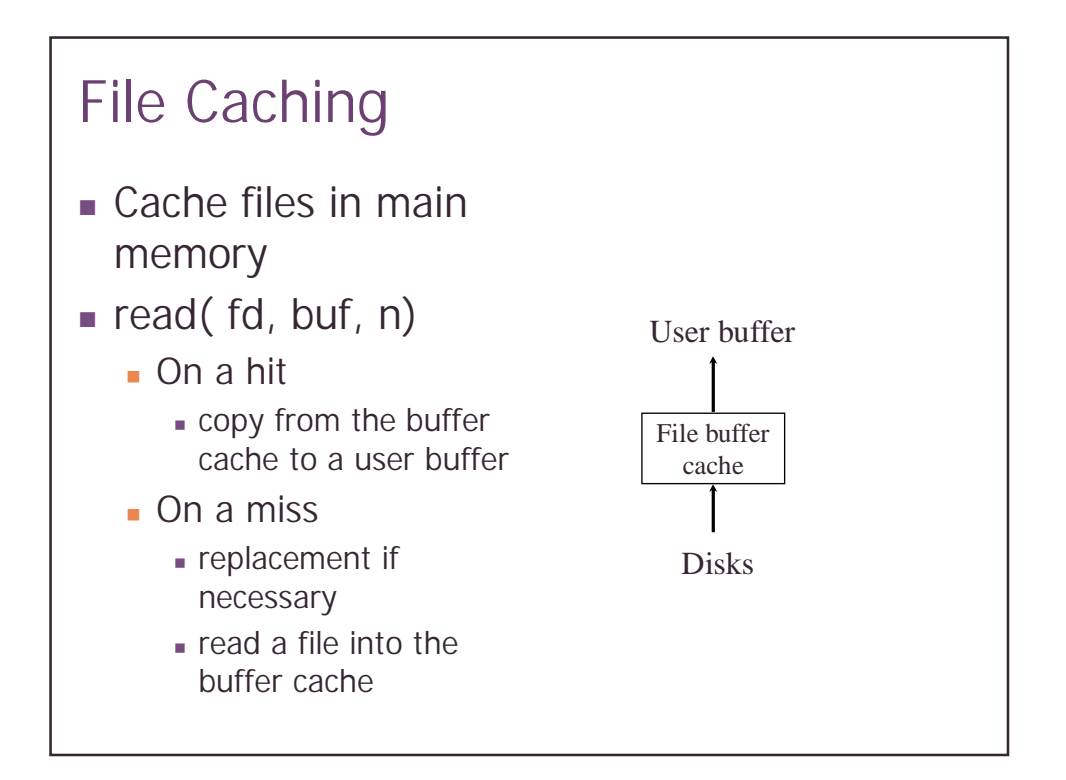

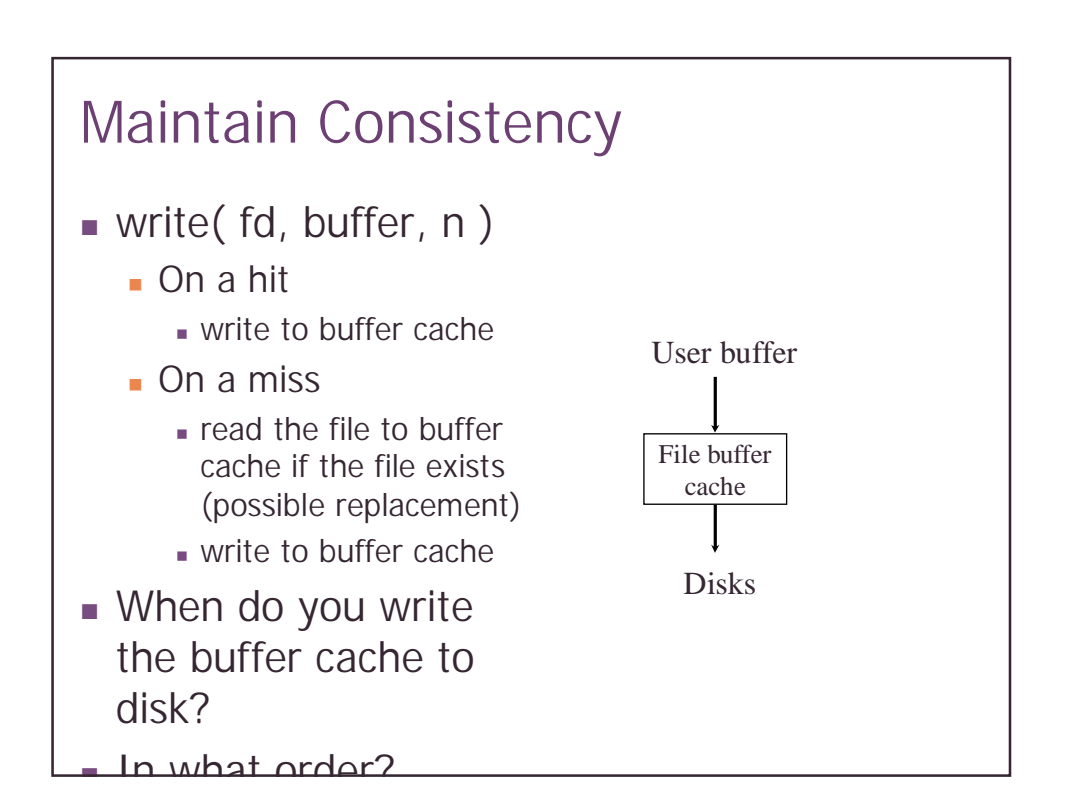

### What to Cache and Replace?

- **Things to consider** 
	- **.** I-nodes and indirect blocks of directories
	- **Directory files**
	- **.** I-nodes and indirect blocks of files
	- ! Files
- **A** reasonable strategy?
	- . Cache i-nodes and indirect blocks if they are in use
	- . Cache only the i-nodes and indirect blocks of the current directory

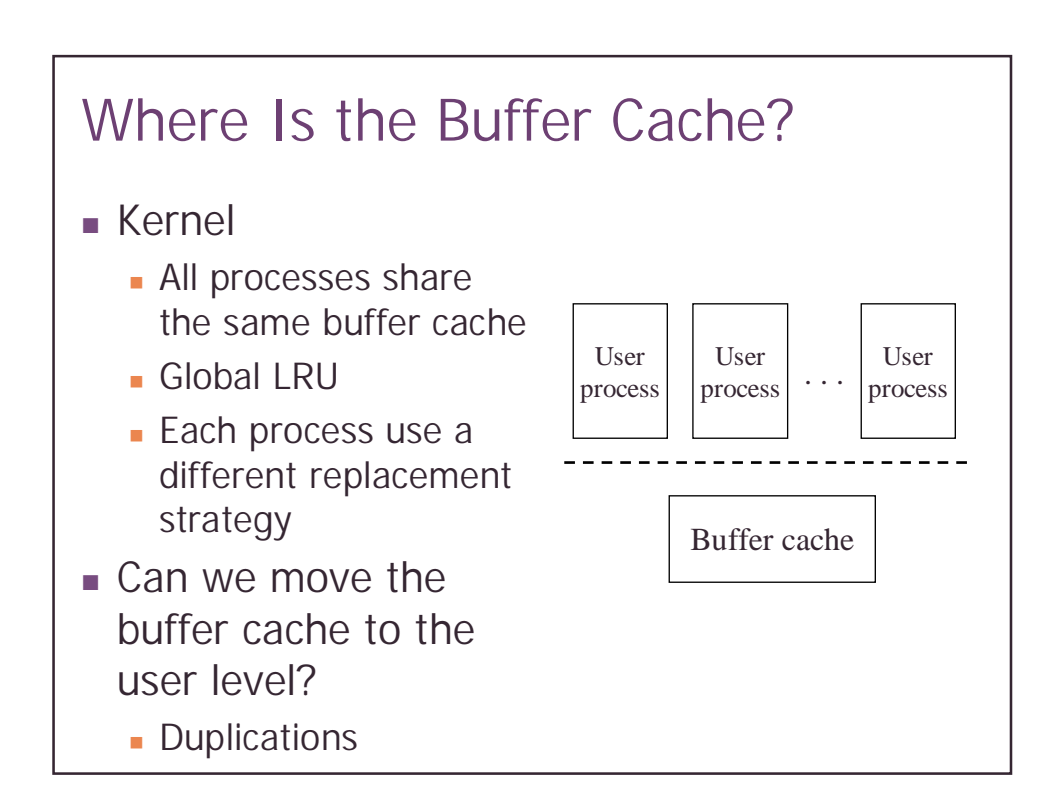

# Relationship with Virtual Memory

- **I** Memory mapped file
	- **.** Use the file as the backing store for mapped pages
- **.** Should we do this for all files?
	- **.** Difficult to tell the size of the file
	- . VM typically don't care about writing back frequently
	- **.** Huge files require huge VM space